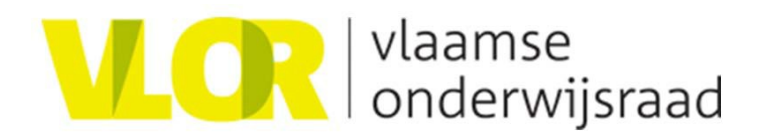

# Handleiding Vlaamse Wiskundecode en Wiskunde Braille 2012

v3.0 Frank Allemeersch, Marianne Leonet, Luc Missotten, Rita Patteeuw en Jan Engelen

Vlaamse Onderwijsraad (VLOR) Commissie Wiskundecodes in het Onderwijs voor leerlingen met een visuele beperking 2010-2012

### Status

Deze versie van de handleiding (v3.0, juli 2012) beschrijft de Vlaamse Wiskundecode zoals die in opeenvolgende vergaderingen van de VLOR-werkgroep (en via intensieve communicatie in de tussenliggende perioden) vastgelegd werd. Meer hierover: http://bit.ly/wiskundebraille\_pdf

De code is uitgebreid gecontroleerd en werd ook geïmplementeerd en getest in het softwareprogramma Sensomath (www.sensotec.be). Hierbij werd de automatische omzetbaarheid tussen grafische formules, braille (Notaertcode) en de VWC aangetoond.

Vanaf het schooljaar 2012-2013 wordt VWC gebruikt door de Vlaamse GON-diensten en ook aangemaakt door de productiecentra Transkript en Brailleproductiecentrum Leuven.

Het is mogelijk dat na de testperiode nog kleine wijzigingen aan de code aangebracht moeten worden. Daarom hebben de werkgroepleden zich geëngageerd om op regelmatige basis met opmerkingen en aanvullingen rekening te willen houden.

Jan Engelen 6 juli 2012

## <span id="page-2-0"></span>**1 Voorwoord**

Om wiskundige uitdrukkingen correct toegankelijk te maken werd in 1975 de zgn. Notaert- of Woluwecode ingevoerd in het onderwijs voor visueel beperkte leerlingen in Vlaanderen.

Deze code is gebaseerd op de zgn. Marburg-code en werd gemeenschappelijk voor Nederland en Vlaanderen ontwikkeld, in samenwerking met de Neder– landse wiskundige (en blinde) Gerrit van der Mey. Ze beschrijft hoe ruimtelijk afgebeelde formules (zoals gebruikelijk voor wiskunde) gelineariseerd kunnen worden en welke braillecodes hiervoor gebruikt worden.

Sinds dit systeem uitgewerkt (en grondig getest) werd, is er heel wat veran– derd in het onderwijs en volgen bijna alle blinde en visueel gehandicapte leerlingen hun opleiding in het gewone onderwijs. Voor de didactische begeleiding (en daarbij ook voor het aanleren van braille) werden de GONbegeleiders ingezet.

Maar, specifiek voor het wiskunde-onderwijs, is herhaaldelijk gebleken dat de braillewiskunde code te complex is voor leerkrachten die maar af en toe een blinde student in de klas hebben. Voor deze toepassing, en ook voor slechtziende studenten, wordt er meer heil verwacht van een leesbare, tekstgebaseerde codering. In navolging van de ons omliggende landen, waar deze stap ook gezet werd, heeft de Wiskunde Braille werkgroep van de VLOR een dergelijke lineaire code in overleg met alle GON centra afgesproken. Deze code is verder in dit document de "Vlaamse Wiskunde Code (VWC)" genoemd.

Hierbij is bijzondere aandacht besteed aan de uitwisselbaarheid met de Woluwecode. Alleen op deze manier is ook de voorgestelde softwarematige oplossing voor het onderwijs zinvol, nl. een omzetting in reële tijd tussen de drie vormen van dezelfde wiskunde uitdrukking (de grafische, de lineaire code en de Woluwecode).

In hoofdstuk 3 zijn daarom, in parallel, zowel de Woluwecode als de VWC versie van dezelfde uitdrukkingen weer, meestal ook vergezeld van de grafische code.

Om die reden is deze handleiding gebaseerd op het handboek "Braille– wiskunde" uit 1975 en werd overal de VWC toegevoegd.

In hoofdstuk 4 zijn de nieuw ingevoerde dollarcodes opgelijst.

In hoofdstuk 5 is de omzettingstabel voorgesteld voor braillevoorstelling van de symbolen uit de VWC

Jan Engelen, voorzitter van de VLOR werkgroep Wiskundecodes in het Onderwijs voor leerlingen met een visuele beperking juli 2012

Opmerkingen blijven welkom bij de samensteller: jan.engelen@esat.kuleuven.be of jan\_engelen@telenet.be

## <span id="page-3-0"></span>**2 Dankwoord**

In de werkgroep Onderwijs van het BCBS (Belgische Confederatie van Blinden en Slechtzienden) werd enkele jaren terug de noodzaak onderkend van een eenvoudiger leesbare code voor het aanleren van wiskunde in lager en middelbaar onderwijs.

De Vlaamse Onderwijsraad heeft daarop het initiatief genomen om hiervoor een bijzondere werkgroep (zie hieronder) bij elkaar te brengen. Hiervoor zijn wij de VLOR en in het bijzonder Mevr. Douterlugne, directrice, zeer erkentelijk.

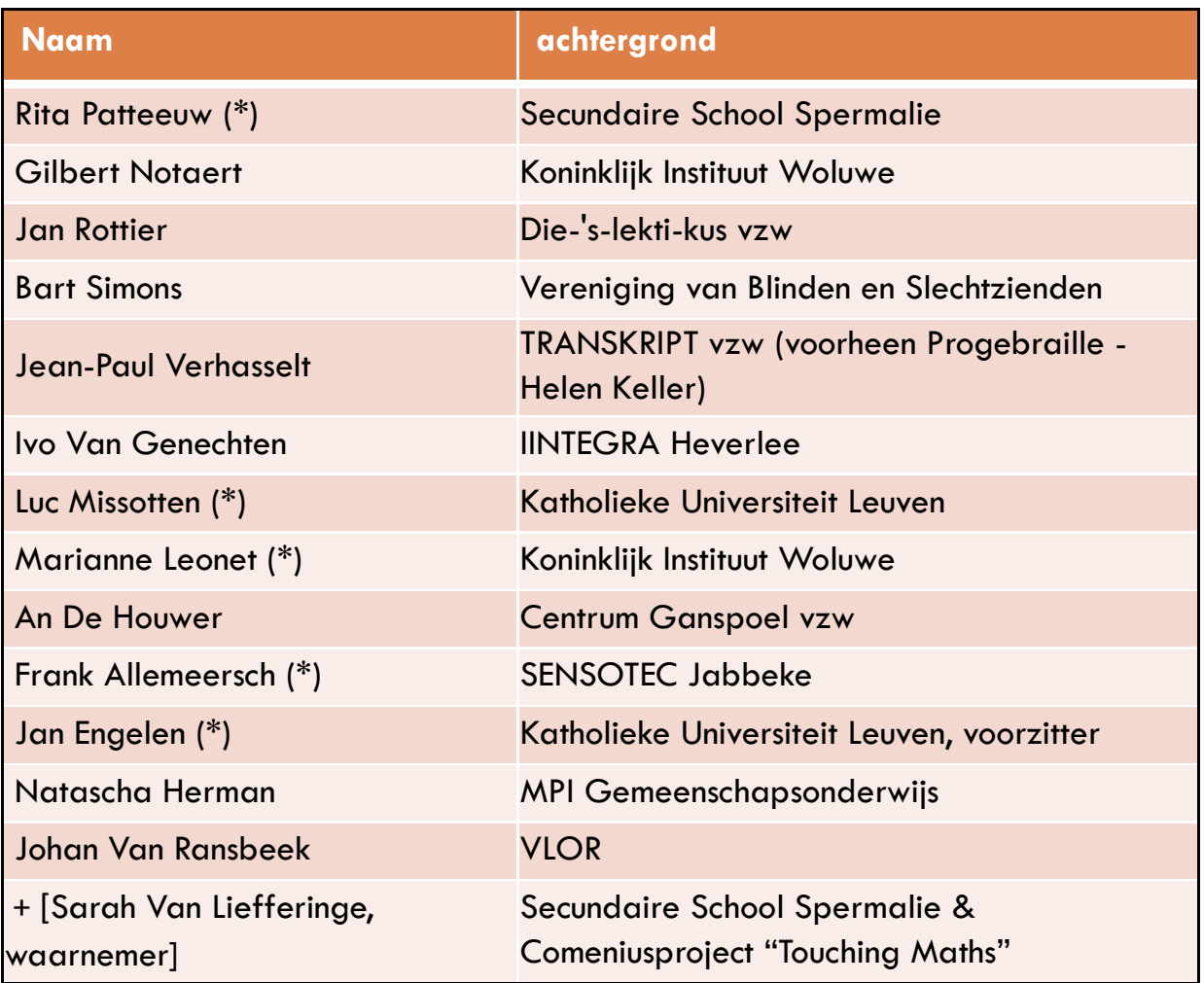

(\*) ook lid van sub-werkgroep Lineaire Code-ontwikkeling

## **INHOUDSTAFEL**

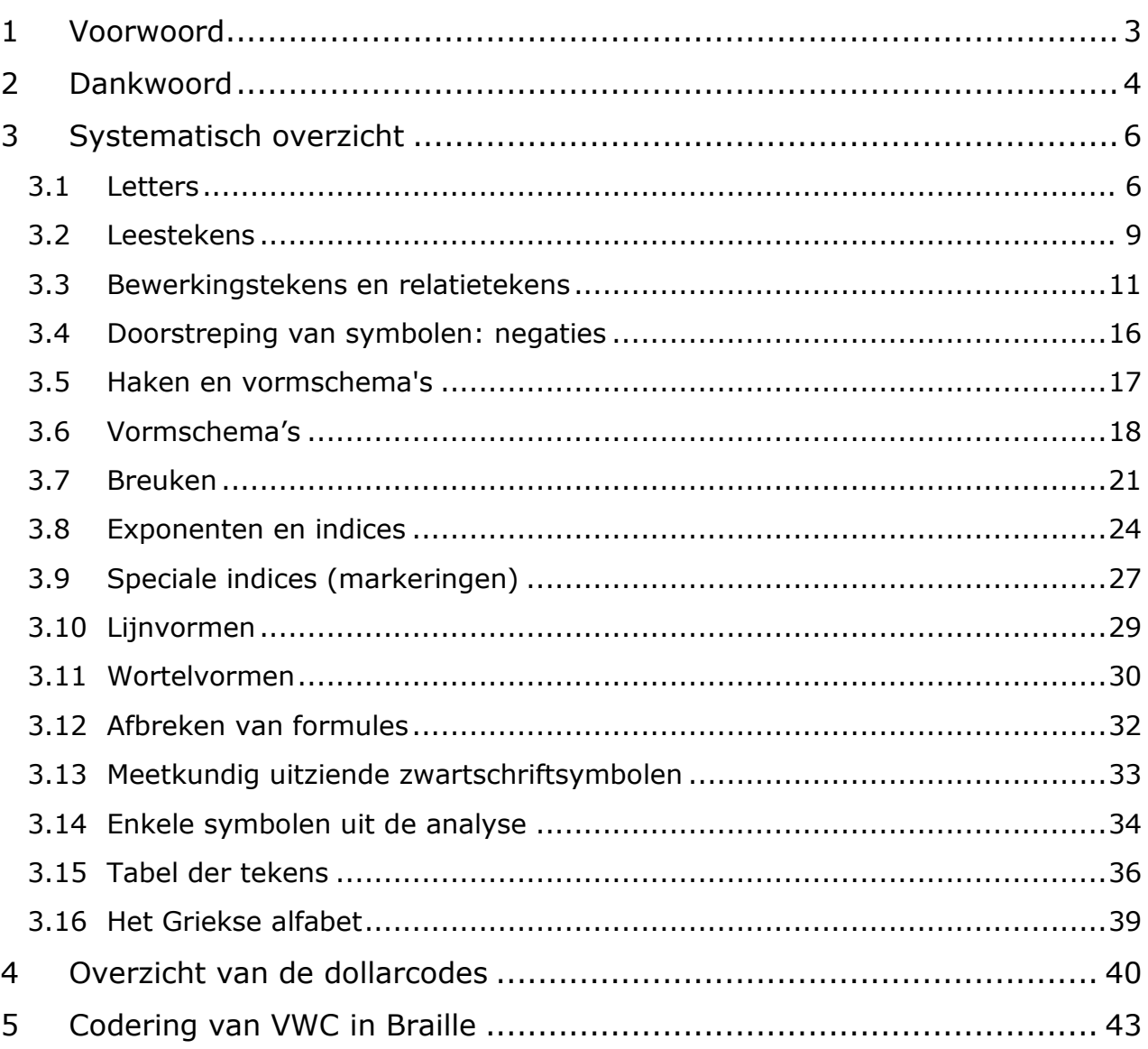

## <span id="page-5-0"></span>**3 Systematisch overzicht**

- <span id="page-5-1"></span>**3.1 Letters**
- **3.1.1 Latijnse letters**

### **a) kleine Latijnse letter**

, (herstelteken; punt 6) **VWC: niet van toepassing**

Wordt enkel gebruikt als verwarring mogelijk is, zoals bij:

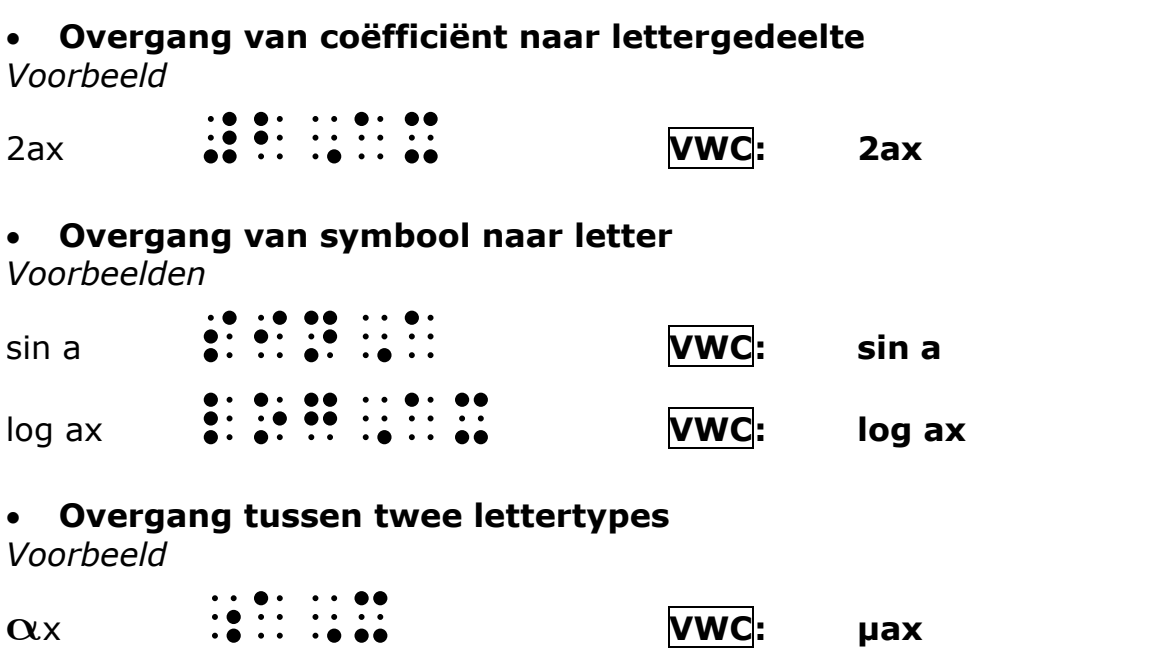

toelichting: in VWC geldt µ enkel voor het eerstvolgende teken

### **b) Latijnse hoofdletters**

. (hoofdletterteken; punt 4, 6) **VWC: niet van toepassing**

*Voorbeeld*

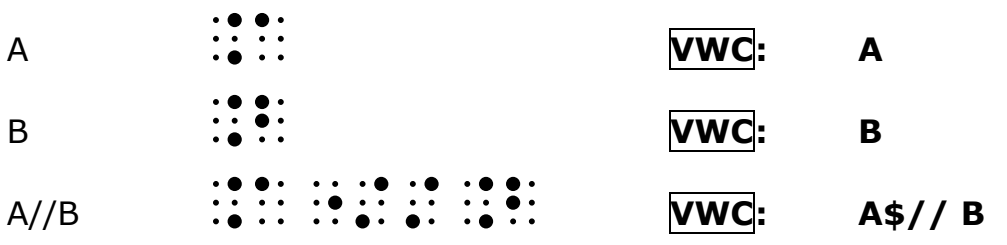

### **c) versterkte hoofdlettersleutel (Romeinse cijfers)**

:<br>:: (permanent hoofdletterteken; punt 4, 5); geeft een rij aaneengesloten hoofdletters van het Latijnse type aan **VWC: niet van toepassing**

### *Voorbeeld*

 $\begin{array}{ccc} \mathsf{X} \mathsf{X} \mathsf{I} \mathsf{V} & \cdots & \mathsf{I} \mathsf{I} \mathsf{I$ 

### **3.1.2 Griekse letters**

(voor de volledige lijst, zie 3.16: Het Griekse alfabet)

### **a) kleine Griekse letter**

gebruik de ingangssleutel

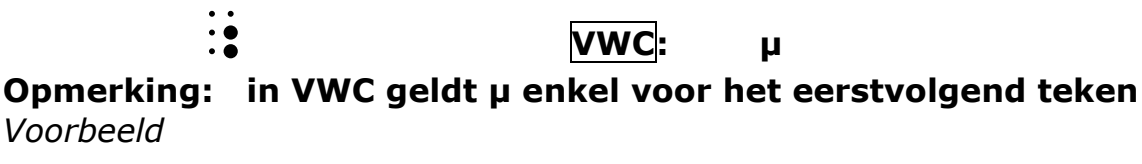

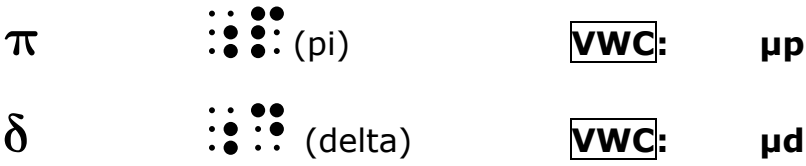

### **b) Griekse hoofdletter**

gebruik de ingangssleutel

\_ **VWC: µ gevolgd door hoofdletter**

*Voorbeelden (hoofdletter pi en delta)*

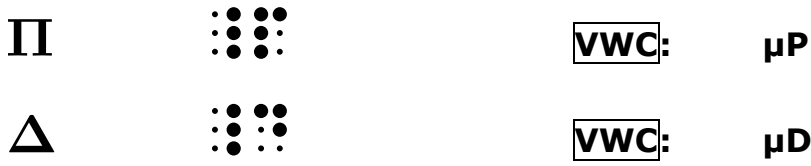

## **3.1.3 Getallenverzamelingen**

:<br>:: (aankondiging dubbelgestreepte hoofdletter; punt 4)

**VWC: via dollarcodes**

#### *Voorbeelden*

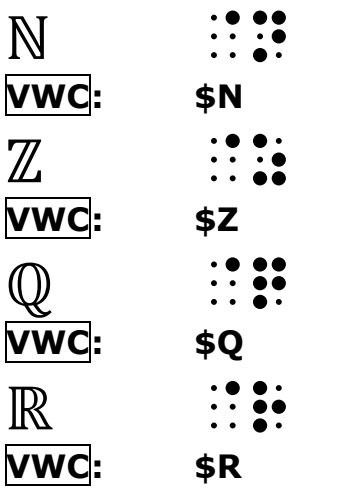

## **3.1.4 Speciaal gevormde letters**

 $\ddot{ }$  (vormteken; punt 1, 2, 3, 4, 6)

**VWC: via dollarcodes**

*Voorbeelden*

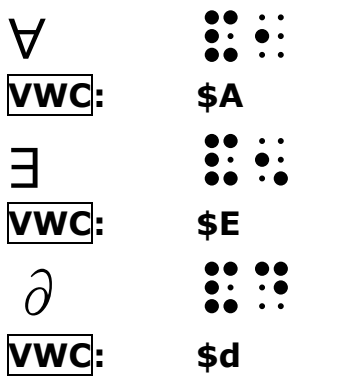

+ zelfde voorteken voor handgeschreven T, L, H en R <sup>1</sup>.

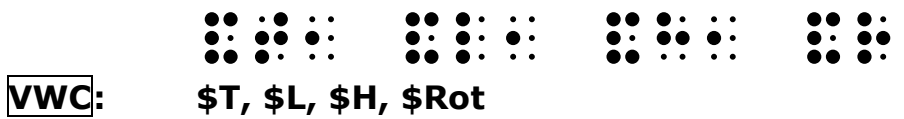

**3.1.5 Oneindig** 

| $\infty$ | $\ddotsc$<br>$\cdot$<br> |
|----------|--------------------------|
| VWC:     | \$inf                    |

 1 resp. verzameling van transformaties, verzameling van rechten, verzameling van homothetiën en verzameling van rotaties.

## <span id="page-8-0"></span>**3.2 Leestekens**

## **3.2.1 Regels**

a) Een leesteken wordt steeds **gevolgd** door een spatie (uitgezonderd het openen van aanhalingstekens en leeshaakjes, die worden **voorafgegaan** door een spatie).

*Voorbeeld*

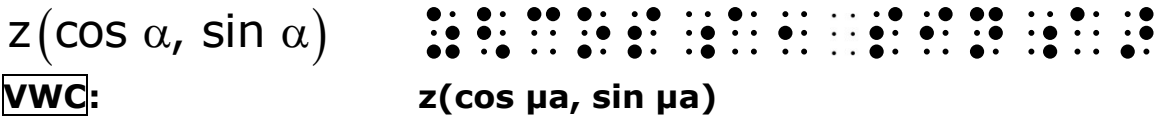

b) BRAILLE:

Als het leesteken kan worden opgevat in een andere betekenis (cfr. gezakte cijfers), moet het voorafgegaan worden door zijn sleutel (herstelteken; punt 6).

#### *Voorbeelden*

Is  $2 + 3 = 5$ ?

## .is #b 6#c 7#e,5

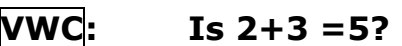

 $3! = 1.2.3$ 

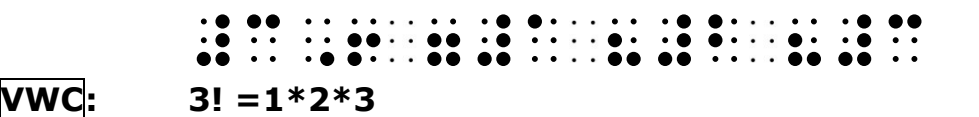

(2,5; 6,20)

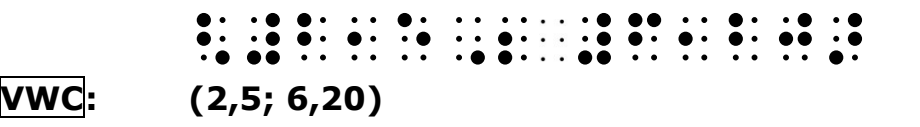

## **3.2.2 Opmerkingen**

- a) Leestekens worden in een symbolenrij enkel opgenomen als ze er een wezenlijke betekenis in hebben. Zo kan bijvoorbeeld het punt dat staat na een symbolenrij en het einde van een zin aangeeft, best weggelaten worden.
- b) Na de decimaal-komma en het decimaal-punt wordt uiteraard geen spatie gelaten.

*Voorbeeld*

 $462.25$   $\cdots$   $\cdots$   $\cdots$   $\cdots$   $\cdots$   $\cdots$ **VWC: 462,25**

#### **Opmerking (2012):**

Op dit ogenblik wordt aanbevolen om het decimaal punt bij grote getallen niet meer te gebruiken in wiskundig braille (en ook niet in VWC). In gewone tekst en in literair braille wordt meestal een spatie gebruikt als scheidingsteken voor de duizendtallen. In braille kan geen spatie gebruikt worden, want de ingangssleutel (cijferteken) eindigt bij een spatie. Voor het vlot lezen van grote getallen blijven we het decimaal punt zinvol vinden.

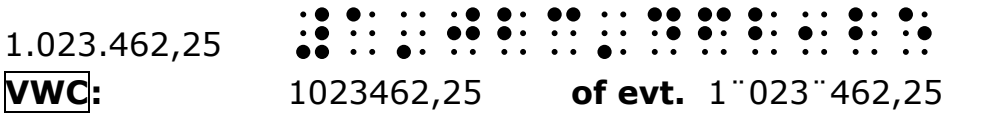

## <span id="page-10-0"></span>**3.3 Bewerkingstekens en relatietekens**

### **3.3.1 Symbolen**

#### **Braille:**

- Vóór een symbool wordt een spatie : : of de sleutel :: (wiskundesleutel; punt 5) genoteerd.
- Enkele symbolen beginnen met een **verschillende** openingssleutel, namelijk: ∘, ∈, ∋, ↑, ↓

#### **VWC:**Spatieloos schrijven

Uitzonderingen

- tekens gevormd door een dollarcode eindigen op spatie (ev. spatievuller), tenzij gevolgd door een ander dollarteken, haakje, underscore of exponentteken,

- gelijkheidsteken (als enkelvoudig teken): spatie vóór en geen erna

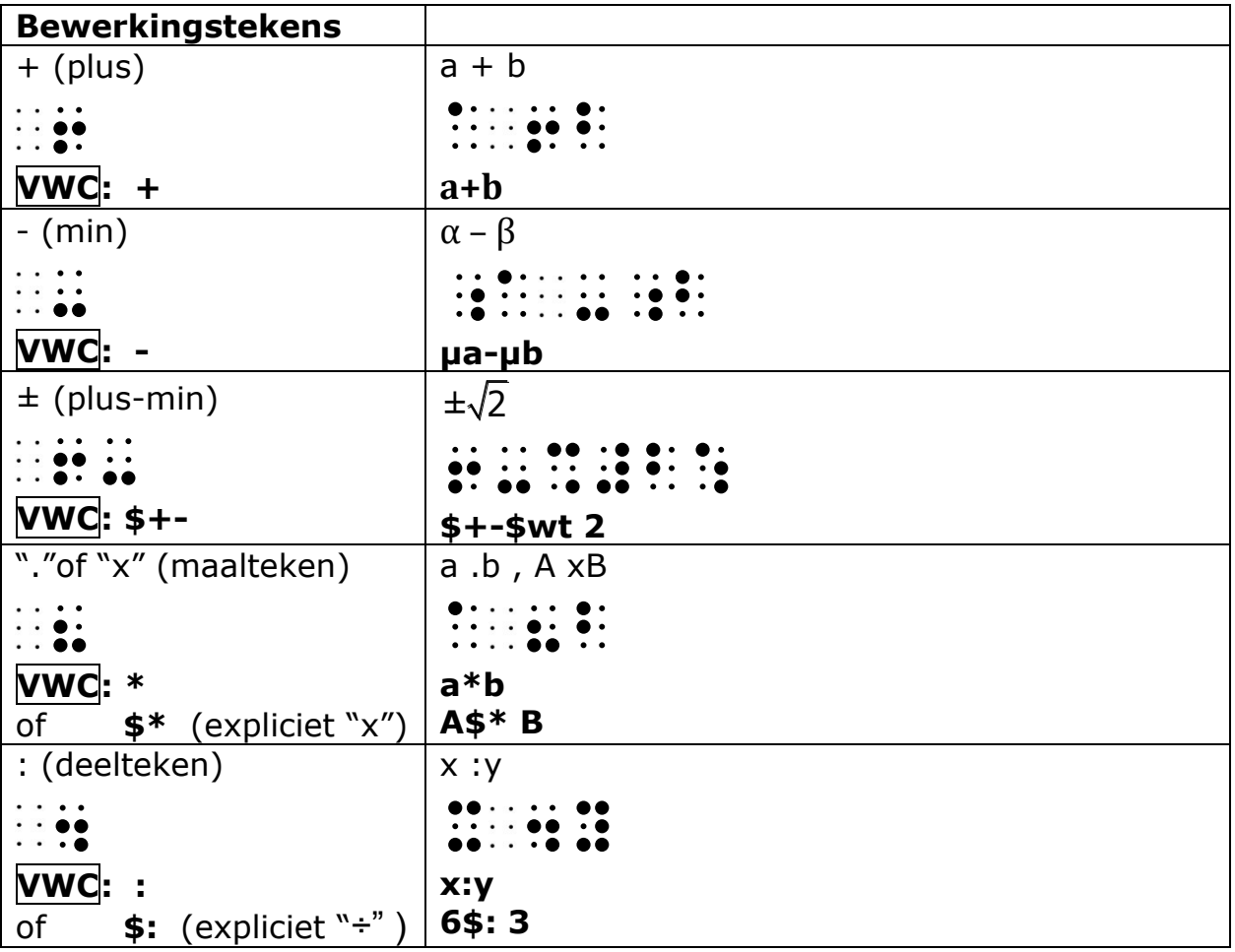

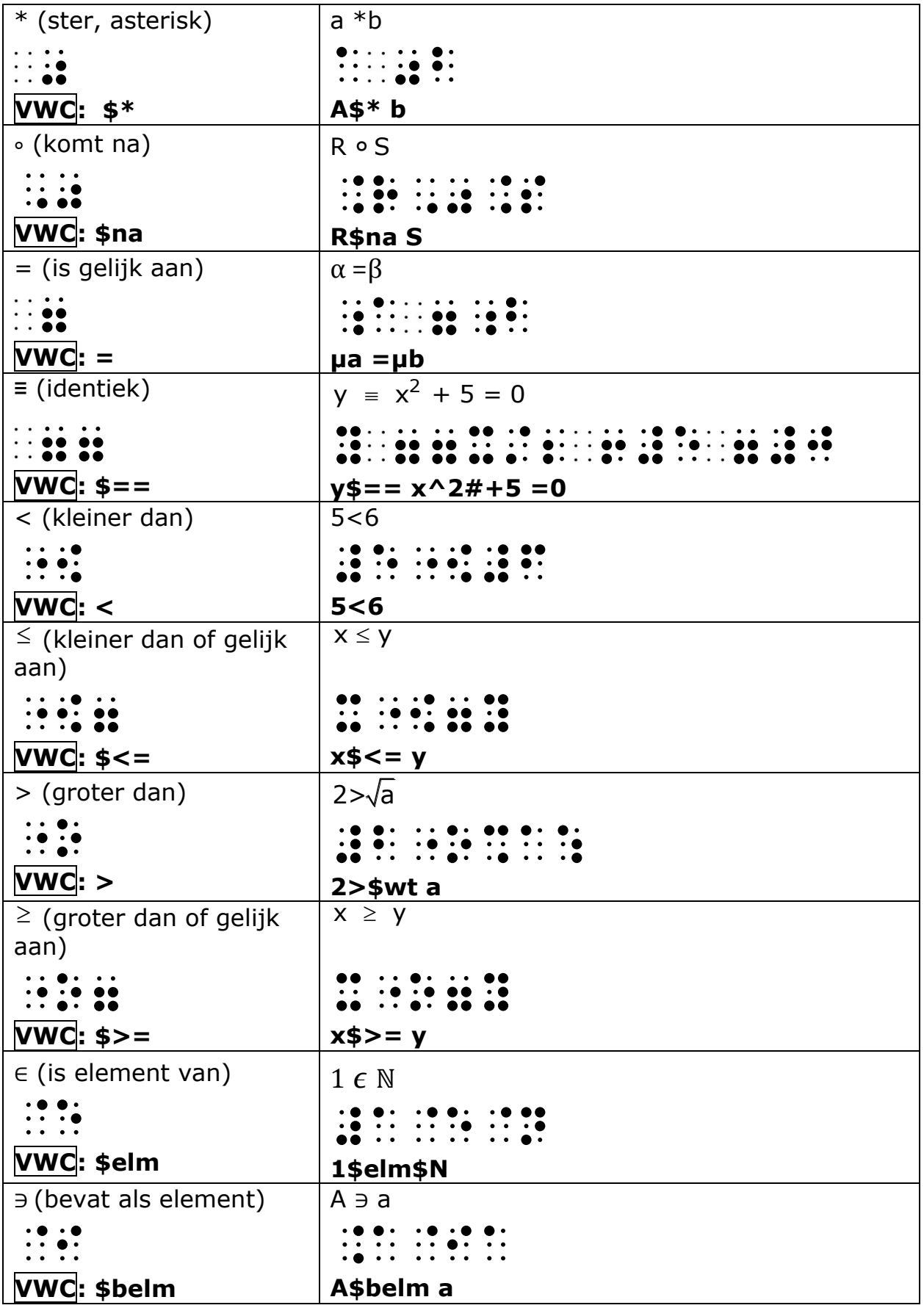

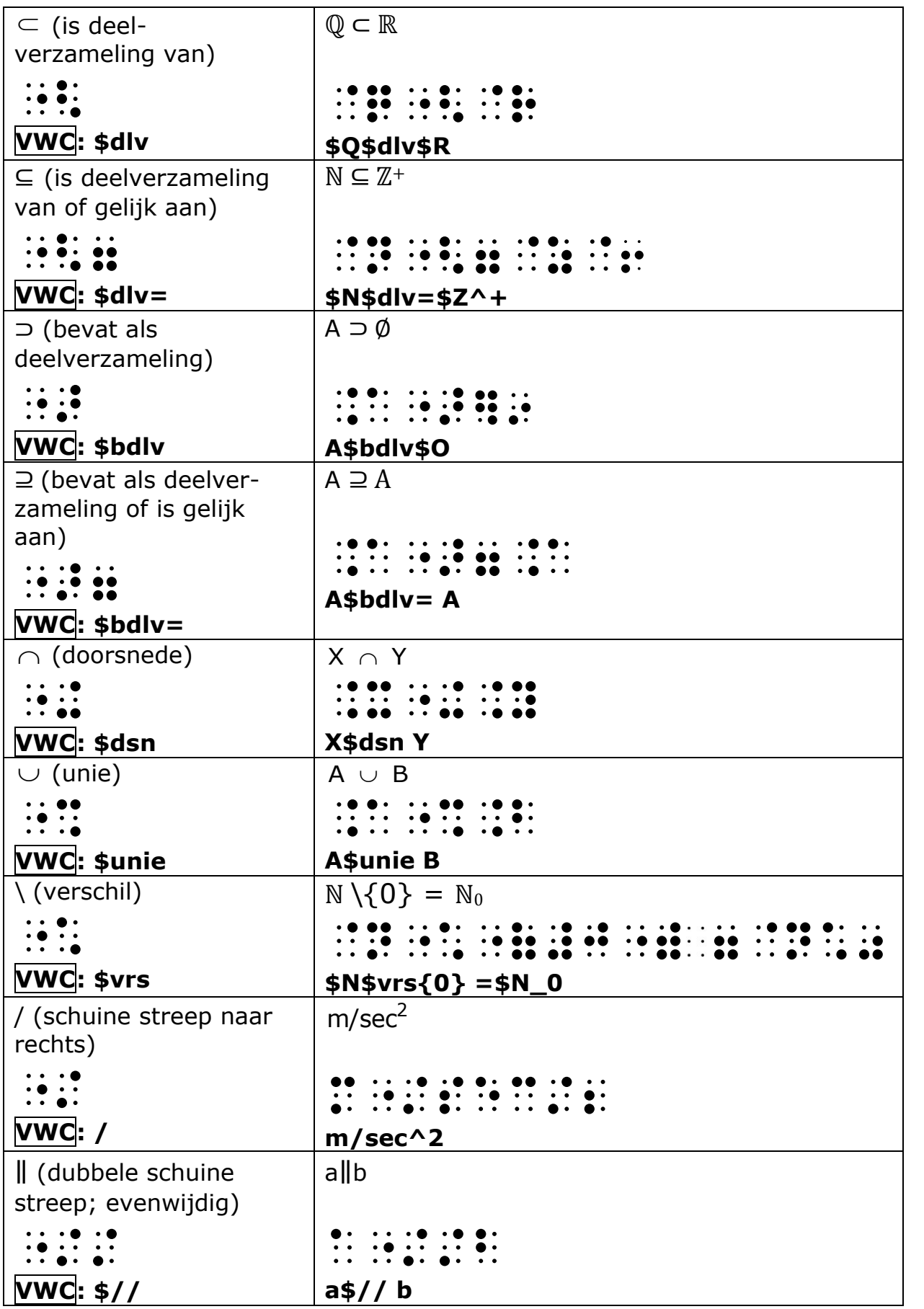

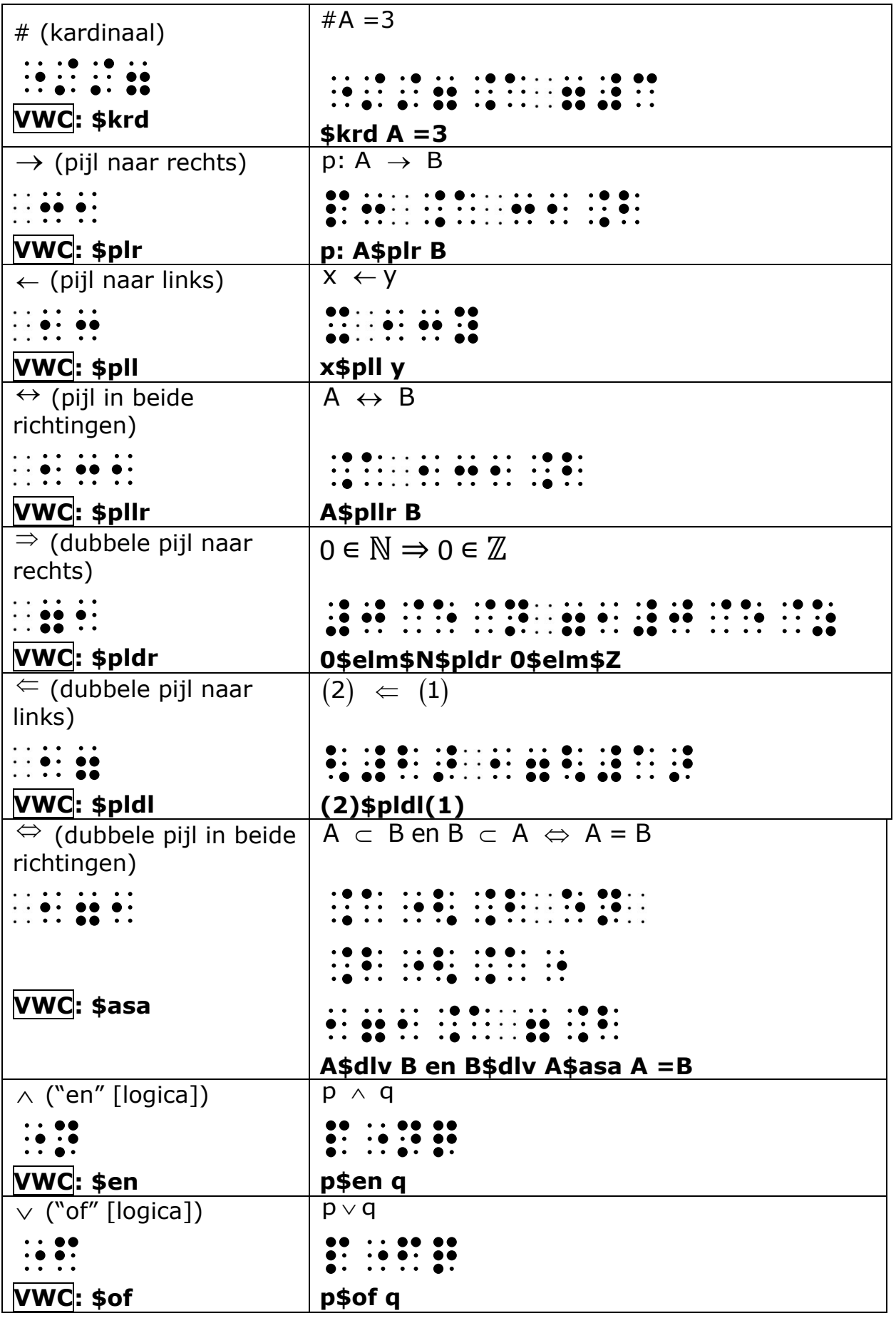

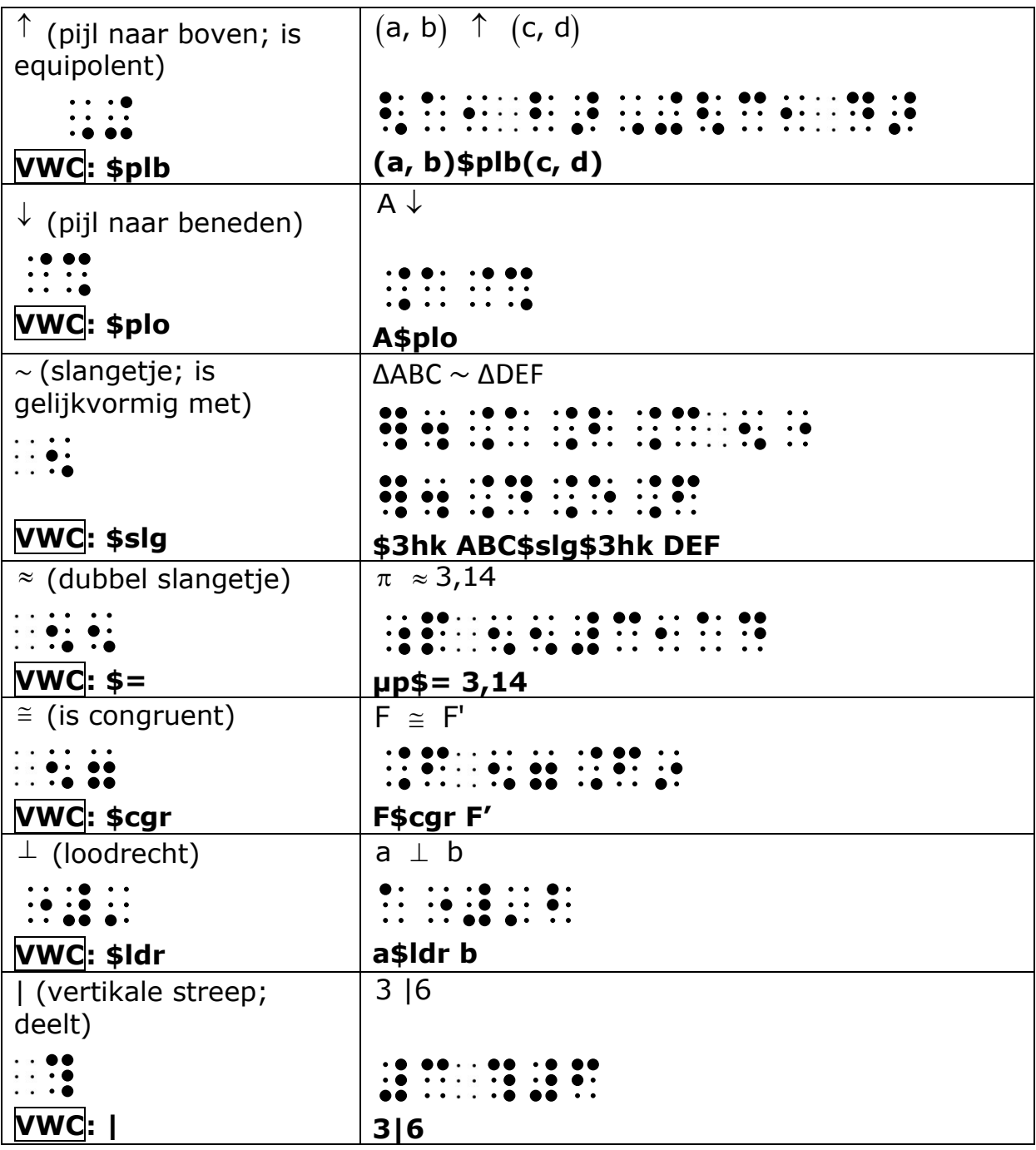

## <span id="page-15-0"></span>**3.4 Doorstreping van symbolen: negaties**

In zwartschrift duidt een doorstreept symbool vaak de negatie aan van dit symbool.

**Braille:** Een doorstrepingssymbool wordt in braille gevormd door het symbool

```
te laten voorafgaan door \mathbb{R} (punt 3, 5)
```
**VWC:** de negaties van symbolen worden door \$nt aangegeven.

#### *Voorbeelden*

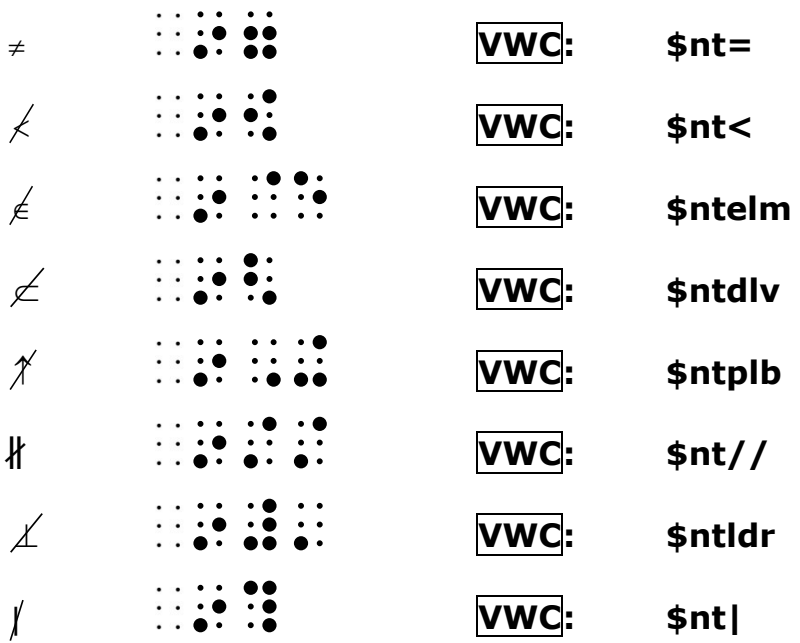

#### *Opmerking*

In braille mag de spatie die een doorstrepingssymbool voorafgaat, vervangen

worden door de sleutel :: (wiskundesleutel; punt 5).

#### *Nieuwe symbolen*

Als de vorm van een nieuw zwartschriftsymbool identiek of verwant is aan één van de bovenstaande tekens, zal ongeacht de betekenis van het nieuwe symbool, dezelfde braille-omzetting gebruikt worden.

Dit geldt ook voor de symbolen uit de natuurkunde en scheikunde.

## <span id="page-16-0"></span>**3.5 Haken en vormschema's**

**VWC: De overeenstemmende zwartschrifthaken en –strepen worden gebruikt.**

#### **a) Ronde haken**

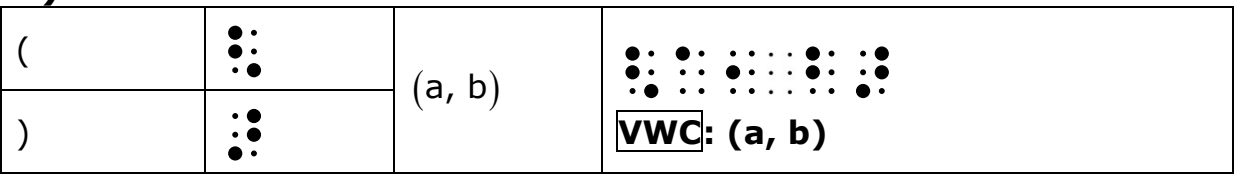

### **b) Vierkante haken**

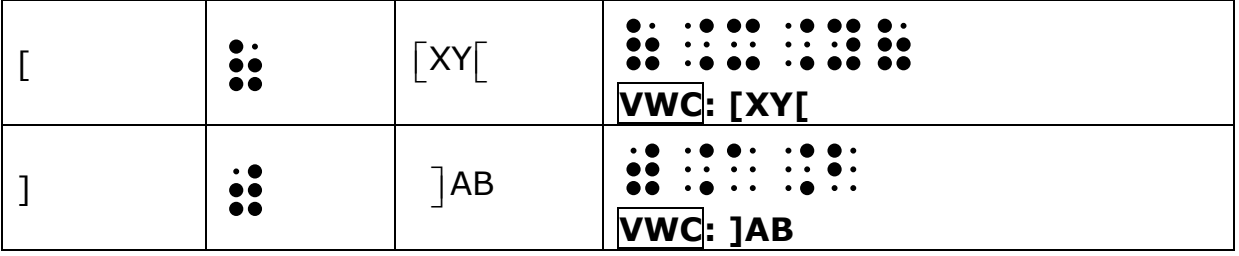

#### **c) Accoladen**

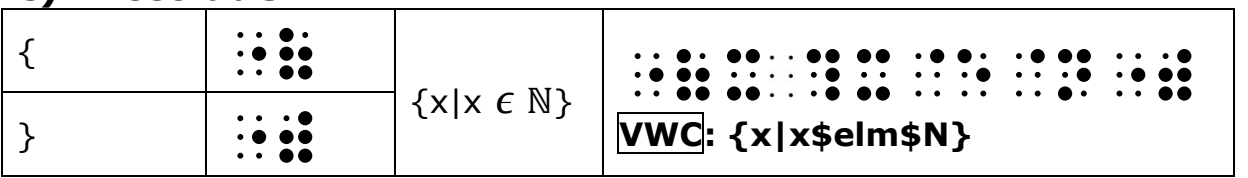

#### **d) Verticale strepen**

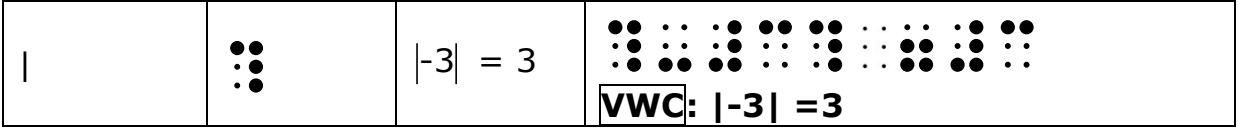

### **e) Dubbele verticale strepen**

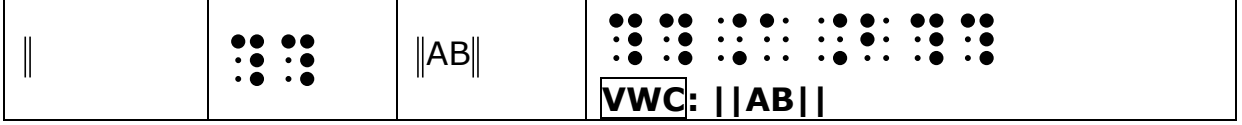

## <span id="page-17-0"></span>**3.6 Vormschema's**

Dit zijn de notaties van structuren die opgebouwd zijn op verscheidene regels en omsloten worden door haken zoals o.a. stelsels van vergelijkingen, matrices, determinanten, combinaties. Deze opbouw is verschillend in braille en in VWC.

## **3.6.1 Opbouw Braille**

- Beginhaak gevolgd door de ingangssleutel voor een vormschema.
	- $\bullet$  (punt 1, 2, 3, 4, 5, 6)
- Een nieuwe zwartschriftregel wordt aangegeven met de regelverlagingssleutel.

- $\frac{1}{2}$  (punt 5, 6 en punt 1, 2, 5, 6)
- Het einde van het schema wordt aangegeven met de sluiter

```
\dddot{ } (punt 1, 5, 6)
```
gevolgd door de eindhaak.

## **3.6.2 Opbouw VWC**

In VWC worden vormschema's voorafgegaan door beginsleutels (\$-codes), eventueel gevolgd door getallen om de omvang van het schema aan te geven. De beginsleutels zijn:

- **\$st** begin van een stelsel vergelijkingen, wordt onmiddellijk gevolgd door één getal dat het aantal vergelijkingen aangeeft.
- **\$det** begin van een determinant, wordt onmiddellijk gevolgd door een getallenkoppel dat het aantal rijen en kolommen aangeeft.
- **\$mat** begin van een matrix, wordt onmiddellijk gevolgd door een getallenkoppel dat het aantal rijen en kolommen aangeeft.
- **\$com** begin van een combinatie, wordt niet gevolgd door een getallenkoppel, want ze bestaat altijd uit 2 rijen en 1 kolom.

Binnen de verschillende vormschema's worden de uitdrukkingen spatieloos geschreven. Tussen de kolommen van een matrix of determinant worden twee spaties geplaatst. Alle vormschema's worden afgesloten door éénzelfde afsluiter, nl. **\$#** Een eindhaak wordt in VWC niet geplaatst.

### **Voorbeelden**

 $2x + 3y = 14$  $x - 2y = 0$  $\overline{\mathcal{L}}$ "(=#bx 6#cy 7#ad ;|x -#by 7#j:

**VWC: \$st2 2x+3y =14 x-2y =0\$#**  $\vert x = 3 \vert$  $\big\}$ y = 5  $|z = 4$ ┤  $\overline{\mathcal{L}}$ "(=x 7#c  $; 0 \cdot 0 \cdot 0 \cdot ... \cdot 0 \cdot 0 \cdot ...$ <br> $; 0 \cdot 0 \cdot 0 \cdot 0 \cdot 0 \cdot 0 \cdot 0 \cdot 0 \cdot ...$ ;|z 7#d: **VWC: \$st3 x =3 y =5 z =4\$#**  $\begin{bmatrix} a & c \end{bmatrix}$  $\begin{bmatrix} 1 & b \\ c & d \end{bmatrix}$ (=a c ;|b d:) **VWC: \$mat2.2 a c b d\$#**  $\begin{vmatrix} a & c \\ b & d \end{vmatrix} \cdot \begin{vmatrix} e \\ f \end{vmatrix} = \begin{vmatrix} ae + cf \\ be + df \end{vmatrix}$ ?=a c ;|b d:? 8"

?=e ;|f:? 7" ?=ae"6cf ;|be"6df:? **VWC: \$det2.2 a c b d\$#. \$det2.1 e f\$# = \$det2.1 ae+cf be+df\$#** p n n C p  $=\binom{n}{p}$ .c\*n:/p: 7"  $0: 00: 00$ <br> $0: 00: 0$ <br> $: 0.00: 0.$ ;|p:> **VWC: C\_n#^p = \$com n p\$#**

**Braille**: men hoeft niet telkens een nieuwe brailleregel te beginnen als men een regelverlagingssleutel plaatst.

Dit is echter wel aan te raden daar het in de meeste gevallen de overzichtelijkheid bevordert.

a) (c  $+$  $\begin{pmatrix} a \\ b \end{pmatrix} + \begin{pmatrix} c \\ d \end{pmatrix}$ <=a;|b:> 6<=c;|d:>

**VWC:** men neemt steeds een nieuwe regel

## <span id="page-20-0"></span>**3.7 Breuken**

## **3.7.1 Teller en noemer zijn natuurlijke getallen of enkelvoudige symbolen**

**Braille**: Als teller en noemer een natuurlijk getal zijn, worden deze geschreven met gezakte cijfers. Indien na een getal leestekens gebruikt worden, moet hiertoe een sleutel geplaatst worden (braillecel met punt 5).

**VWC:** geen bijzondere regels nodig; voor de breukstreep gebruiken we "/"

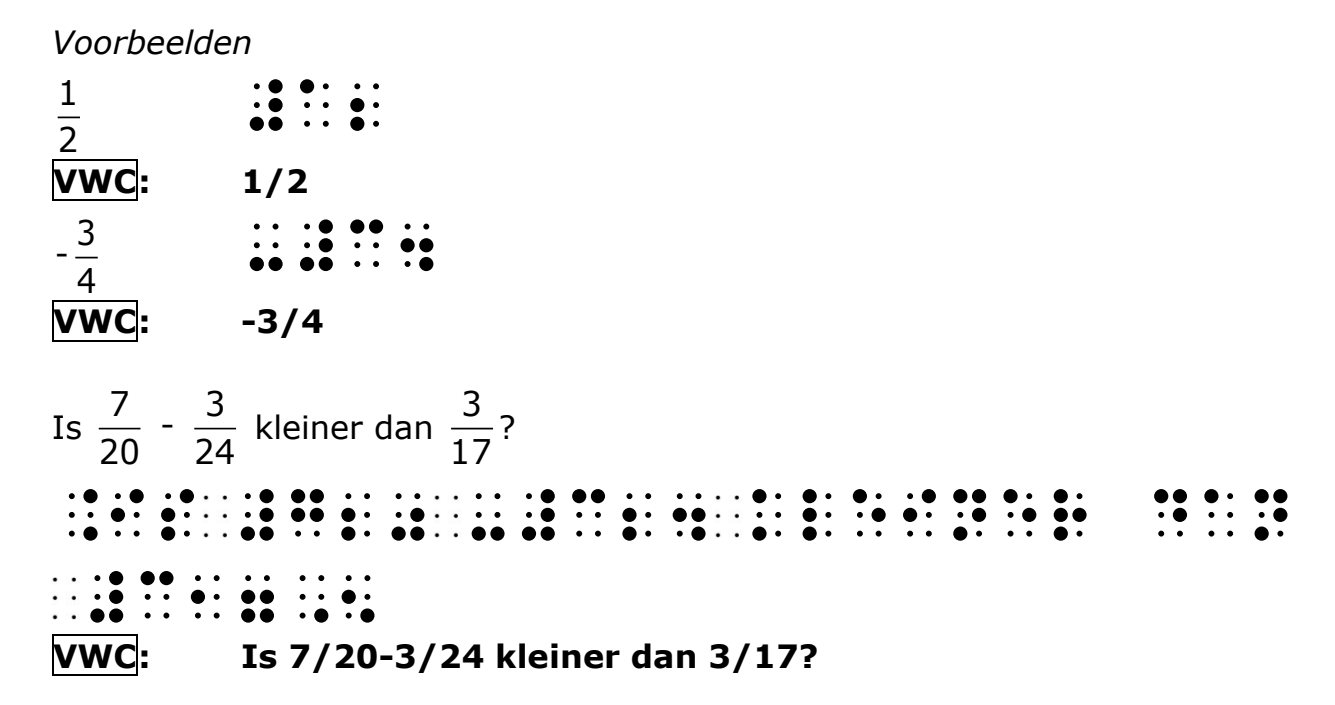

**Braille**: gezakte cijfers sluiten zichzelf af m.a.w. het einde van de gezakte cijfers is het einde van de noemer.

 $\frac{1}{2}$   $\cdots$   $\cdots$   $\cdots$   $\cdots$  wordt ondubbelzinnig gelezen als  $\frac{3}{2}$ b 25 en niet als 3 25b .

**VWC:** deze twee breuken worden ook in VWC verschillend omgezet

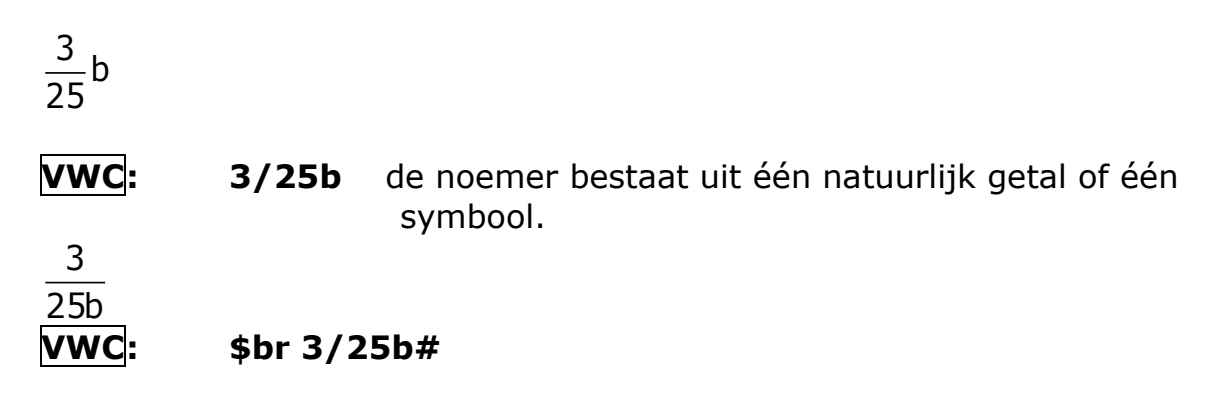

**Opmerking**: de delen van een gemengd getal worden gescheiden door de spatievuller (trema):

*Voorbeeld:* 2¼ **VWC:** 2¨1/4

## **3.7.2 Algemene notatie (teller en/of noemer zijn geen natuurlijke getallen)**

### **a) Opbouw (braille en VWC)**

Niet-enkelvoudige breuken worden met behulp van verschillende codes opgebouwd.

**\* Breukbegin** ::::: (punt 5 en punt 2, 3) **VWC:** \$br *\* Teller*, wordt spatieloos geschreven d.w.z. de spaties in braille vervangen door de wiskundesleutel (punt 5), in VWC door  $\cdot\cdot\cdot$ " " **VWC: ¨**  *\* Breukstreep* | (punt 1, 2, 5, 6); **VWC: /** *\* Noemer*, wordt spatieloos geschreven d.w.z. de spaties in braille vervangen door de wiskundesleutel (punt 5), in VWC door "**¨**" " **VWC: ¨**  *\* Sluiter* : (punt 1, 5, 6); **VWC: # b)** *Voorbeelden* a  $\overline{5}$ "2a|#e: **VWC: a/5** in VWC mag teller en noemer bestaan uit één enkel symbool.  $24 + 35$  $12 \quad R$ "2#bd"6#ce|#ab"8#h: **VWC: \$br 24+35/12.8#**

 $\frac{3p+q}{2}$ n "2#cp"6q|n: **VWC: \$br 3p+q/n#**

tan  $\alpha$  - 1 sin  $\alpha$ "2tan;a"-#a|sin;a: **VWC: \$br tan¨µa-1/sin¨µa#** 

### **3.7.3 Samengestelde breuken**

Als de teller of de noemer zelf breuken bevatten, kan men, zowel in braille als in VWC, de hoofdbreukstreep weergeven door een dubbele breukstreep.

*Voorbeeld:*

$$
a=\frac{\frac{1}{2+3}}{5}
$$

A 7"2"2#a|#b"6#c:||#e: **VWC: a =\$br\$br¨1/2+3#//5#**

2bc a + + f d - e g - 3 h "2a"6"2#b,bc|d"-e:"6f||" "2g|h:"-#c: **VWC: \$br a+\$br¨2bc/d-e#+f//g/h-3#**

### **3.7.4 Procent en promille**

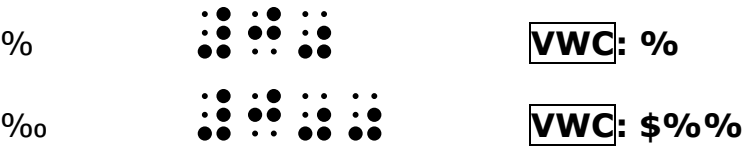

## <span id="page-23-0"></span>**3.8 Exponenten en indices 3.8.1 Ingangen a) Het begin van een exponent of rechtsboven-index**  / (punt 3, 4) **VWC: ^ b) Het begin van een voetindex (rechtsonder)**  $\dddot{\bullet}$  (punt 1, 6) **WWC:** *Voorbeelden* n x x/n: **VWC: x^n** n x x\*n: **VWC: x\_n c) Andere, minder voorkomende ingangen zijn:** • Linksboven:  $\frac{1}{2}$ ; (punt 3, 4, 5, 6 en punt 3, 4) (wortelvormen en logaritmen, zie ook wortelvormen p[.30\)](#page-29-0) **VWC: ^^** Linksonder:  $\frac{1}{10}$ : (punt 3, 4, 5, 6 en punt 1, 6) **VWC: \_ \_** Middenboven:  $\mathbf{a} = \mathbf{b}$  (punt 4, 5, 6 en punt 3, 4) (cfr. lijnvormen) **VWC: zie lijnvormen**

Middenonder:  $\mathbf{G} \cdot \mathbf{G}$  (punt 4, 5, 6 en punt 1, 6) (cfr. lijnvormen) **VWC: zie lijnvormen**

Deze worden in VWC altijd afgesloten met de sluiter "#"

### **3.8.2 Opbouw**

De opbouw is analoog met de opbouw bij breuken:

a) Is de index (exponent) een natuurlijk getal dan gebruikt men in braille na de index-ingang gezakte cijfers, die zichzelf afsluiten.

**VWC:** Index en exponent worden afgesloten door een "#" behalve wanneer ze bestaan uit één geheel getal of één letter/symbool en een spatie of einderegel volgt.

*Voorbeelden*

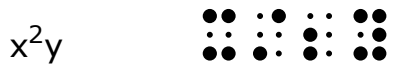

x/2y **VWC: x^2#y**

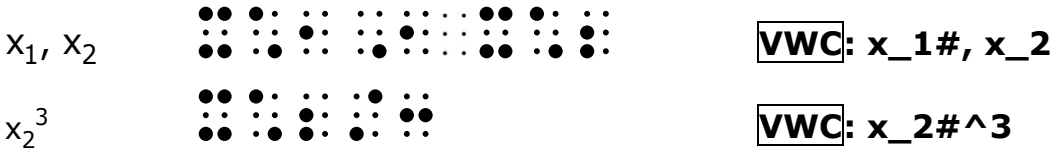

- b) In alle andere gevallen bestaat de opbouw uit:
	- De index-ingang
	- De index, spatieloos geschreven d.w.z. de spaties in braille vervangen door de wiskundesleutel ", in VWC door "**¨**"
	- De sluiter : ; in VWC: "**#**"

*Voorbeelden*

 $x$ <sub>p</sub> $y$ <sup>q</sup> x\*p:y/q: **VWC: x\_p#y^q**  $a_{n-1}x^{n-1}$ a\*n 0\*n 0\*n + a\*n 0\*n + a\*n + a\*n + a\*n + a\*n + a\*n + a\*n + a\*n + a\*n + a\*n + a\*n + a\*n + a\*n + a\*n + a\*n + a\*<br>A:x + a\*n + a\*n + a\*n + a\*n + a\*n + a\*n + a\*n + a\*n + a\*n + a\*n + a\*n + a\*n + a\*n + a\*n + a\*n + a\*n + a\*n + a\* **VWC: a\_n-1#x^n-1#**  $\frac{1}{2}$ y  $20 \cdot 0 \cdot 0 \cdot 0 \cdot \cdots \cdot 0 \cdot 0 \cdot$ <br> $... \cdot 0 \cdot 0 \cdot 0 \cdot \cdots \cdot 0$ **VWC: x^1/2y#** 1  $x^2y$ x/#a2:y **VWC: x^1/2#y** 1  $x^{2y}$ x/"2#a|#by:: **VWC: x^\$br¨1/2y##**   $a^z_{x+y}$ a\*x"6y:/z: **VWC: a\_x+y#^z**  $a_{x^2 + y} + b$  **b**  $a_{x^2 + y}$  + b  $a_{x^2 + y}$  + b  $a_{x^2 + y}$  + b  $a_{x^2 + y}$  + b  $a_{x^2 + y}$  + b  $a_{x^2 + y}$  + b  $a_{x^2 + y}$  + b  $a_{x^2 + y}$  + b  $a_{x^2 + y}$  + b  $a_{x^2 + y}$  + b  $a_{x^2 + y}$  + b  $a_{x^2 + y}$  + b  $a_{x^2 + y}$  + b  $a_{x^2 + y}$ **VWC: a\_x^2#+y#+b**   $f_i^j(x) = a_i^j(x) a_{i+1}^{j+1}(x)$ 

Handleiding Vlaamse Wiskundecode en Wiskunde Braille 2012 v.3.0 (6-7-2012) -25-

f\*i:/j:<x> 7a\*i:/j:<x>" a\*I"6#a:/j"6#a:<x> **VWC:**  $f_i#^i(x) = a_i#^i(x)a_i + 1#^i(x) + 1#^i(x)$ 

t

#### m <sub>+</sub> <sub>v</sub>m i T ^j  $x_i^{\text{m}} + x$

"2t|x\*i:/m:"6x\*j:/m:: **VWC:** \$br t/x\_i#^m#+x\_j#^m##

## <span id="page-26-0"></span>**3.9 Speciale indices (markeringen)**

### **3.9.1 Markeringen**

Markeringen zijn veel voorkomende indices die bestaan uit een bewerkingsof relatieteken of een accent.

Markeringen kunnen weergegeven worden door een korte notatie die bestaat uit:

• Ingang:

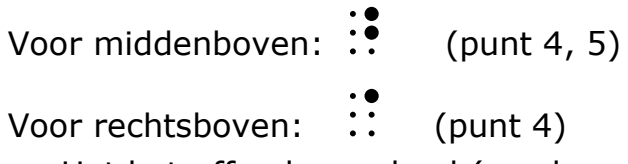

• Het betreffende symbool (zonder openingssleutel). Er is geen sluiter en er behoeft geen spatie.

Opgelet in VWC worden onderstaande principes **niet** gevolgd! Deze markeringen worden beschouwd als gewone indices of exponenten

*Voorbeelden*

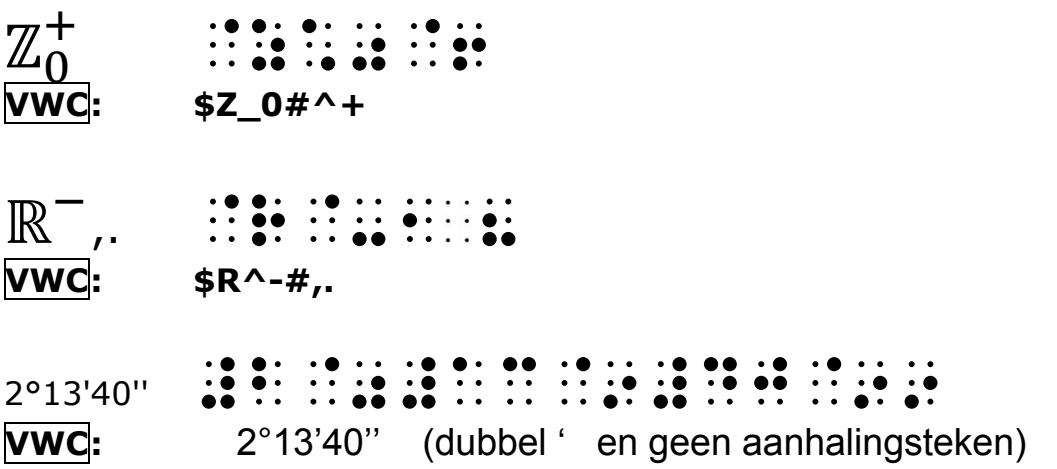

**Braille:** Uiteraard kunnen deze markeringen ook als gewone indices gebrailleerd worden. Een gekozen notatie moet echter consequent gevolgd worden.

### **3.9.2 Accenten**

Accenten bij een letter of een haakje worden zonder ingang of spatie

weergegeven met het symbool  $\ddot{\bullet}$  (punt 3, 5); in VWC gebruikt men het accentteken.

*Voorbeeld*

f' ' = f'' <f9>9 7f99

**VWC: (f')' =f'' [tweemaal ' , geen aanhalingsteken!]**

## <span id="page-28-0"></span>**3.10 Lijnvormen**

Lijnvormen zijn symboolrijen waarboven een boog, platte streep, slang, pijl of ronde pijl staat.

### **c) Opbouw:**

• Ingang:

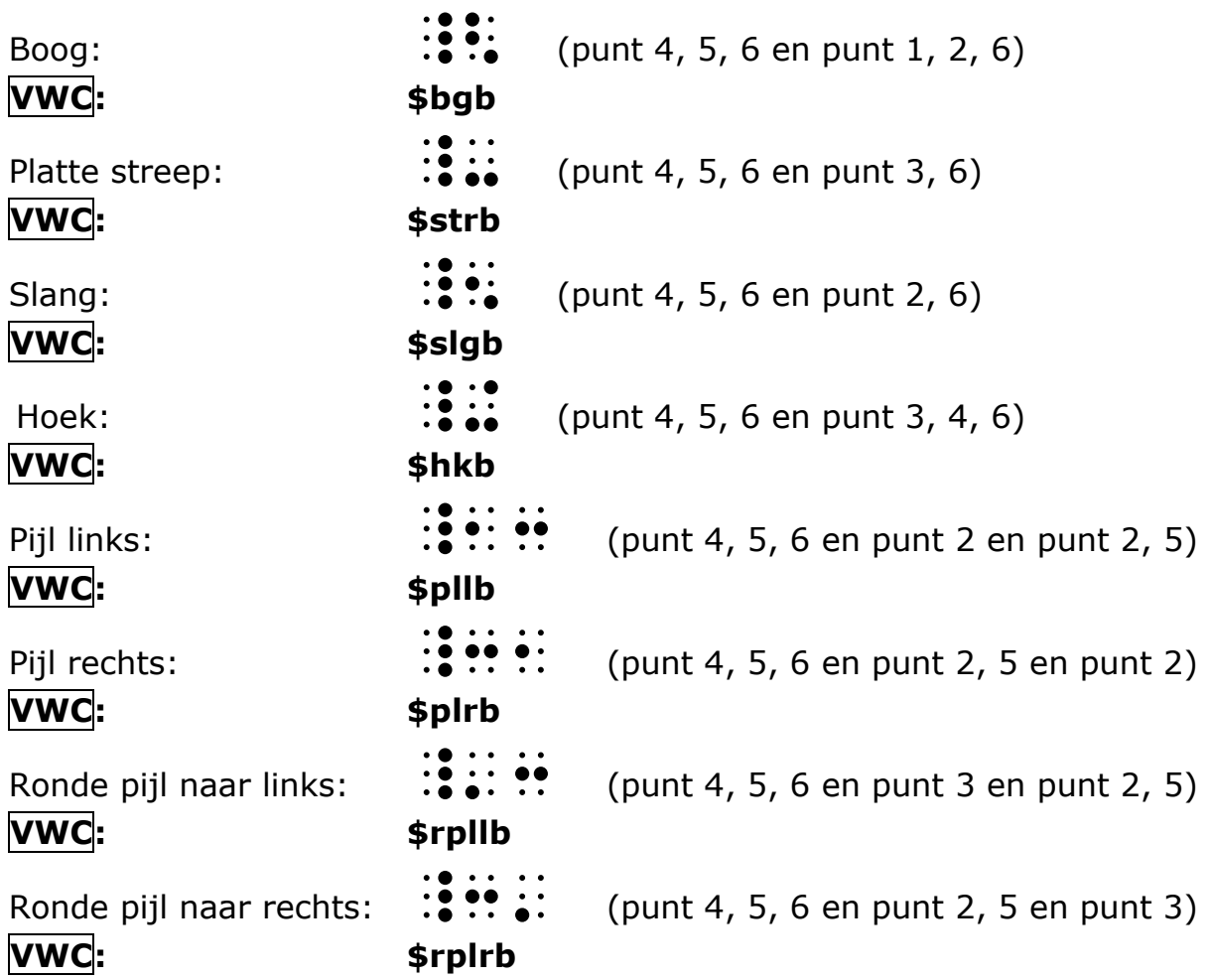

- De belijnde symboolrij: spatieloos schrijven!
- **Sluiter :** (punt 1,5,6); VWC: "#"

### **d)** *Voorbeelden*

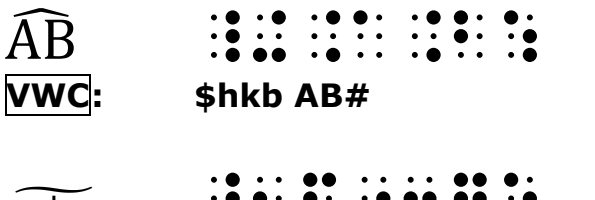

## <span id="page-29-0"></span>**3.11 Wortelvormen**

**VWC: \$wt**

Tweedegraadswortel  $(\sqrt{\ } )$  :: (punt 1, 4, 6)

**a) Opbouw**

• Ingang

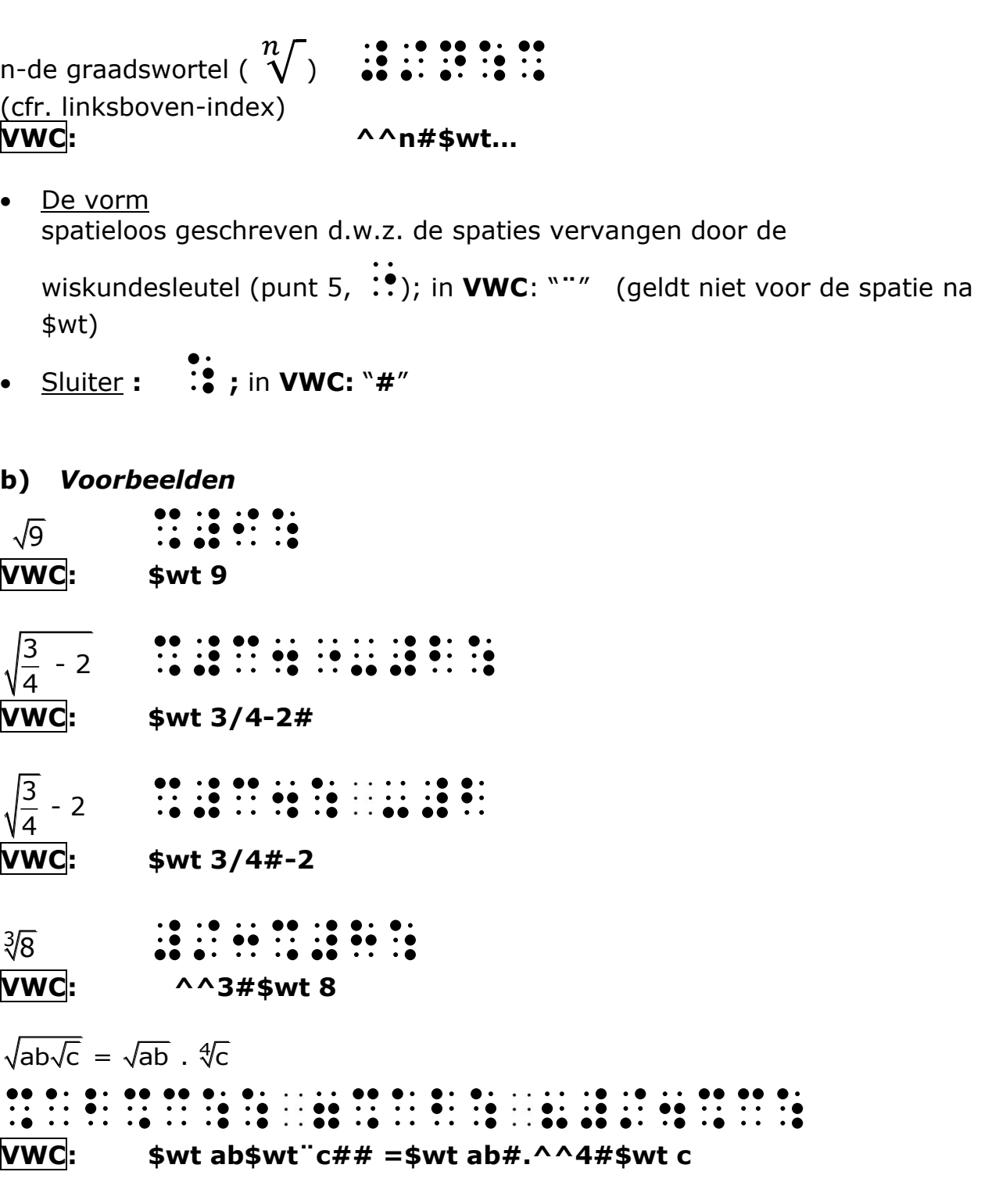

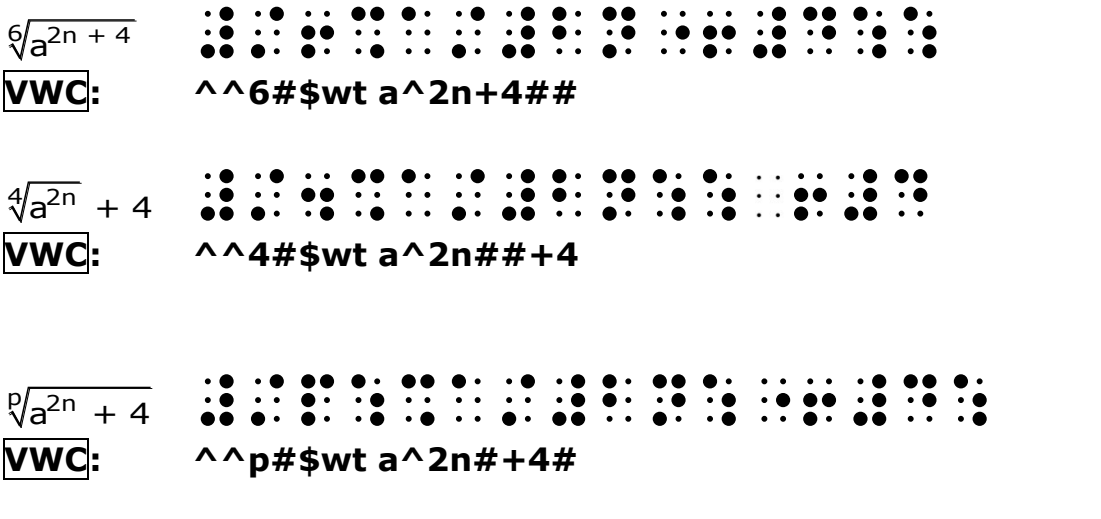

n n p q t a + a "2t|%a\*p:/n::"6%a\*q:/n::: **VWC: \$br t/\$wt¨a\_p#^n##+\$wt¨a\_q#^n###**

Handleiding Vlaamse Wiskundecode en Wiskunde Braille 2012 v.3.0 (6-7-2012) -31-

## <span id="page-31-0"></span>**3.12 Afbreken van formules**

#### **Braille:**

Als een formule niet op één brailleregel kan, tracht men af te breken op een plaats die de overzichtelijkheid van de formule bevordert.

Zo kan bij een vergelijking die niet op één regel kan, het eerste lid op er eerste regel geschreven worden en het tweede lid op de tweede regel. Idem voor teller en noemer van een breuk.

Breekt men af, dan plaatst men na het laatste formule-element :: (punt 5). Afbreken moet oordeelkundig gebeuren.

*Voorbeeld*

 $f_i^j(x) = a_i^j(x) a_{i+1}^{j+1}(x)$ f\*i:/j:<x> 7a\*i:/j:<x>" a\*I"6#a:/j"6#a:<x>

**VWC: niet van toepassing**

## <span id="page-32-0"></span>**3.13 Meetkundig uitziende zwartschriftsymbolen**

Deze symbolen hebben als beginsleutel  $\ddot{?}$  (punt 1, 2, 4, 5, 6); in VWC zijn hiervoor \$-codes beschikbaar.

 $\Box$  Parallellogram  $\ddot{ }$   $\ddot{ }$   $\ddot{ }$  (punt 1, 2, 4, 5, 6 en punt 2, 3, 5) **VWC: \$par**  $\Box$  Rechthoek  $\Box$  Rechthoek  $\Box$  (punt 1, 2, 4, 5, 6 en punt 1, 2, 3, 4, 5, 6) **VWC: \$rhk**  $\Box$  Vierkant  $\ddot{?}\ddot{?}\ddot{?}$  (punt 1, 2, 4, 5, 6 en punt 2, 3, 5, 6) **VWC: \$4kt**  $\Delta$  Driehoek  $\ddot{ }$  (punt 1, 2, 4, 5, 6 en punt 2, 5, 6) **VWC: \$3hk**  $\varnothing$  Diameter, lege verzameling  $\ddot{ }$   $\ddot{ }$   $\ddot{ }$   $\ddot{ }$  (punt 1, 2, 4, 5, 6 en punt 3, 5) **VWC: \$O**  $\angle$  Hoek  $\ddot{ }$   $\ddot{ }$   $\ddot{ }$   $\ddot{ }$  (punt 1, 2, 4, 5, 6 en punt 2, 4, 6) **VWC: \$hk**

<span id="page-33-0"></span>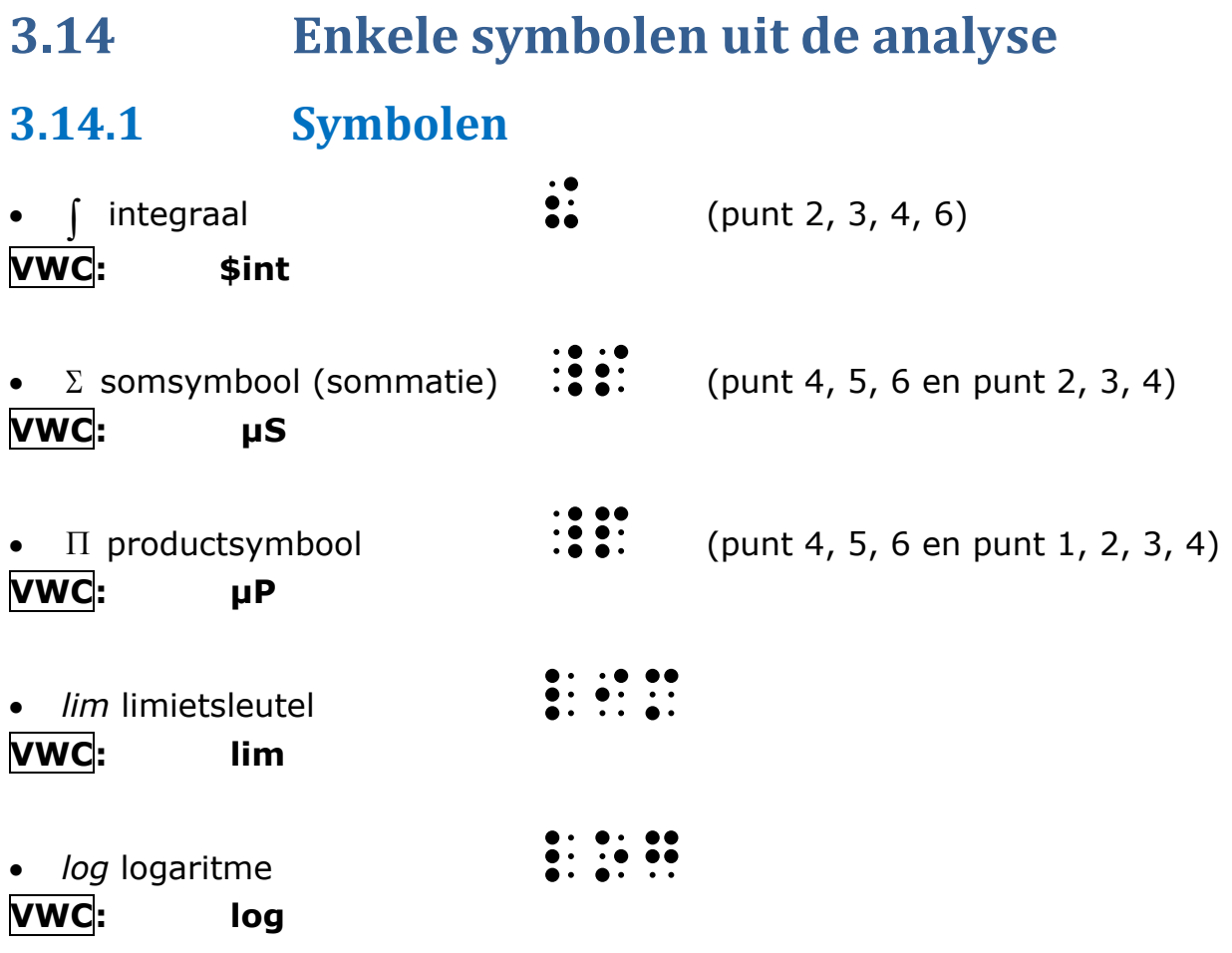

De indices van deze symbolen worden als rechter boven- of onderindices weergegeven.

**3.14.2 Voorbeelden**  $\int$ <sup>b</sup>f(x)dx =  $[F(x)]_a^b$  $_{a} \int^{b} f(x) dx = [F(x)]_{a}^{b}$ !\*a:/b:f<x>dx" 7(.f<x>)\*a:/b:  $\text{Sint } a#^{\text{b}}#f(x)dx = [F(x)] \text{ } a#^{\text{b}}$  $\sum$ i = 6 i i = 1 t \_s\*I"7#a:/I"7#f:t\*i: **VWC: µS\_i¨=1#^i¨=6#t\_i**

 $(x)$  $\overrightarrow{z}$  $\Delta$ h  $\rightarrow$  0 l(x lim h Lim\*h"31"{#j:"2\_dl<x>|h: **VWC: lim\_h\$plr<0#\$br µDI(x)/h#** 

log x

log x

**VWC: log x**

<sup>a</sup>log x #/a:log x **VWC: ^^a#log x**

## <span id="page-35-0"></span>**3.15 Tabel der tekens**

**3.15.1 Symbolen (braille)**

| $+$                      |                                                                                                    | $\supset$             |                                                                                                    | $\approx$                                       |                                                                                                    |
|--------------------------|----------------------------------------------------------------------------------------------------|-----------------------|----------------------------------------------------------------------------------------------------|-------------------------------------------------|----------------------------------------------------------------------------------------------------|
| $\overline{\phantom{0}}$ |                                                                                                    | $\supseteq$           | $\bullet$<br>                                                                                       | $\cong$                                         |                                                                                                    |
| $\pm$                    | $\bullet$ $\bullet$                                                                                                    | $\cap$ of $\land$     | $\bullet$ $\bullet$                                                                                 | $\perp$                                         | $\bullet\quad \bullet$<br>$\bullet$                                                                 |
| x of .                   |                                                                                                    | $\cup$ of $\vee$      | D O<br>. .                                                                                          | $\overline{\phantom{a}}$                        | $\bullet\bullet$<br>$\cdot\bullet$                                                                  |
| $\ddot{\phantom{a}}$     | $\bullet\hspace{1mm}\bullet\hspace{1mm}$                                                                                  | $\setminus$           | , ,                                                                                                 | $\frac{0}{0}$                                   | $\bullet$ $\bullet$<br>$\bullet$                                                                    |
| $\ast$                   |                                                                                                    | $\overline{1}$        |                                                                                                    | $\%$                                            |                                                                                                    |
| $\circ$                  |                                                                                                    | $\frac{1}{2}$         |                                                                                                    | ( )                                             | ,,<br>$\cdot$ $\bullet$<br>$\cdot$ $\bullet$<br>$\bullet \bullet$<br>$\bullet$ .                    |
| $=$                      |                                                                                                    | #                     | $\bullet\hspace{0.4mm}\bullet\hspace{0.4mm}$<br>$\cdots$<br>$\bullet$<br>$\bullet\bullet$           | [ ]                                             | $\bullet\cdot$<br>$\cdot \bullet$<br>$\bullet \bullet$<br>$\bullet\bullet$<br>ŎŎ                    |
| $\equiv$                 | $\bullet$ . $\bullet$<br>$\bullet\bullet$                                                                                 | $\rightarrow$         |                                                                                                    | $\{ \}$                                         | $\cdots$ .<br>$\cdots$<br><br>$\bullet\bullet$<br>$\bullet\bullet$                                  |
| $\,<$                    |                                                                                                    | $\leftarrow$          | $\ddot{\phantom{1}}$                                                                                | $\vert \ \ \vert$                               | $\bullet\bullet$<br>$\ddot{\cdot}$                                                                  |
| $\leq$                   |                                                                                                    | $\leftrightarrow$     |                                                                                                    | $\Box$<br>$\begin{array}{c} \hline \end{array}$ | $\cdot \bullet$<br>$\cdot\bullet$<br>$\cdot \bullet$<br>. .<br>$\cdot$ $\bullet$<br>$\cdot \bullet$ |
| $\,>$                    | $\bullet\quadbullet$                                                                                                    | $\Rightarrow$         |                                                                                                    | $\sqrt{ }$                                      | <br>$\bullet$ $\bullet$<br>$\cdot$ $\bullet$                                                        |
| $\geq$                   | $\ddot{\phantom{0}}$<br>$\bullet\bullet$<br>$\cdot\bullet$<br>$\bullet\bullet$<br>$\bullet\bullet$<br>$\bullet$           | $\Leftarrow$          |                                                                                                    | $\int$                                          | $\cdot\bullet$<br>$\ddot{\bullet}\dot{\bullet}$                                                     |
| $\in$                    | $\begin{array}{ccccccccccccc} \bullet & \bullet & \bullet & \bullet & \bullet & \bullet \end{array}$                      | $\Longleftrightarrow$ | $\bullet$ . $\bullet$<br>$\cdots$ 00 $\cdots$<br>$\ddot{\phantom{0}}$                               | $\sum$                                          | $\cdot$ 0<br>. .<br>$\bullet \cdot$                                                                 |
| $\exists$                | $\bullet\bullet\bullet\bullet\bullet$<br>$\cdots$ .                                                                       | $\uparrow$            | $\cdots$<br>$\bullet\qquad\bullet\quad\bullet$<br>                                                  | $\prod$                                         | . 0.06<br>$\cdot \bullet \bullet \cdot$<br>$\cdot$ . $\bullet$ .                                    |
| $\subset$                | . •<br>$\bullet$                                                                                                    | $\downarrow$          | ∙∙<br>$\bullet$<br>. .                                                                              | $\infty$                                        | $\bullet\bullet$<br>$\cdot$<br>                                                                     |
| $\subseteq$              | $\bullet\hspace{0.4mm}\bullet\hspace{0.4mm}$<br>$\bullet$<br><br>$\bullet$ . $\bullet$<br>$\cdot \bullet \bullet \bullet$ | $\sim$                | $\bullet\hspace{0.4mm}\bullet\hspace{0.4mm}$<br>$\ddot{\phantom{0}}$<br>● ・<br>$\cdots$ . $\bullet$ |                                                 |                                                                                                    |

### *Opmerking:*

::<br>:: betekent dat een spatie of de sleutel :: moet geplaatst worden.

## **3.15.2 Sleutels**

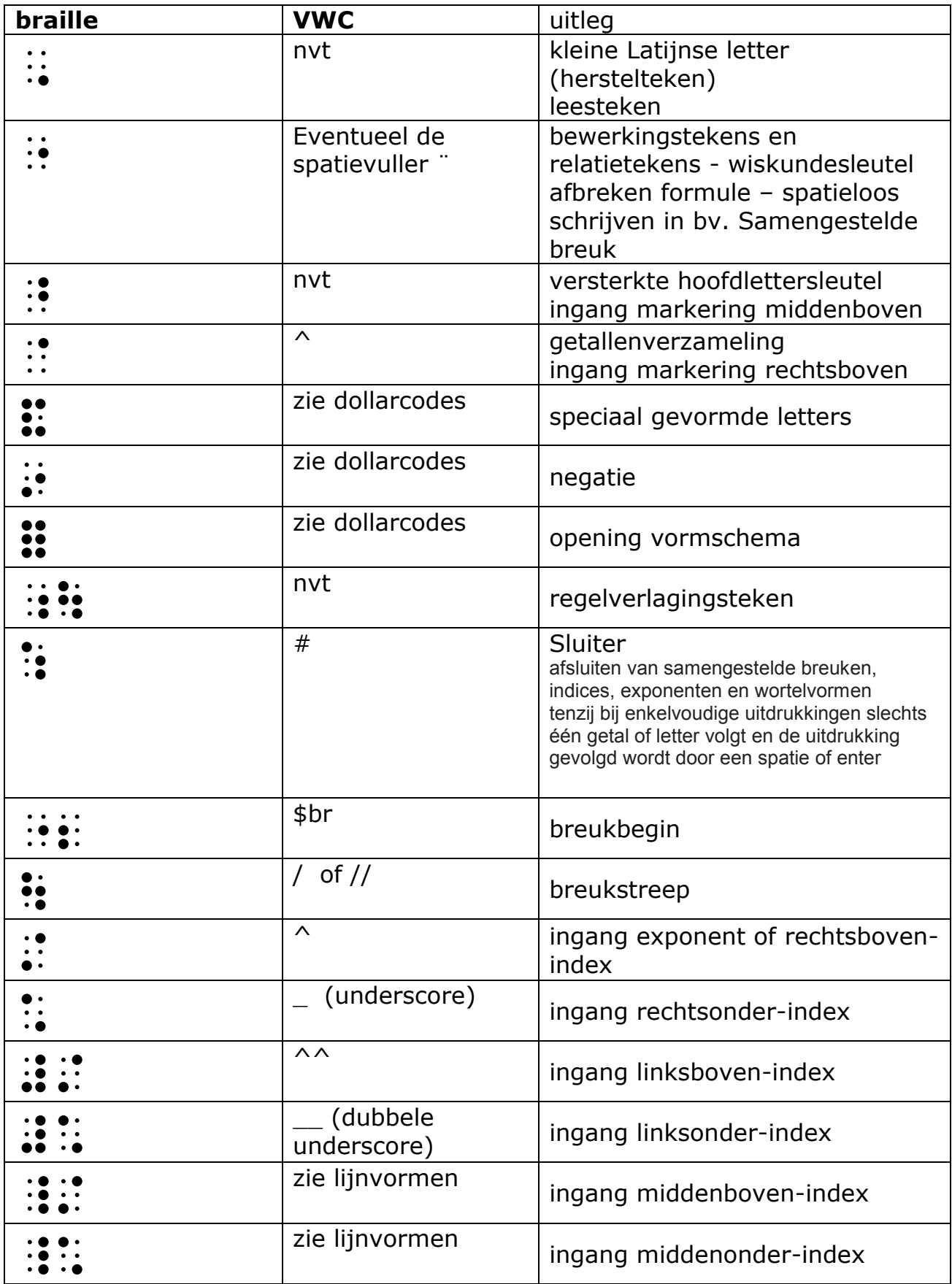

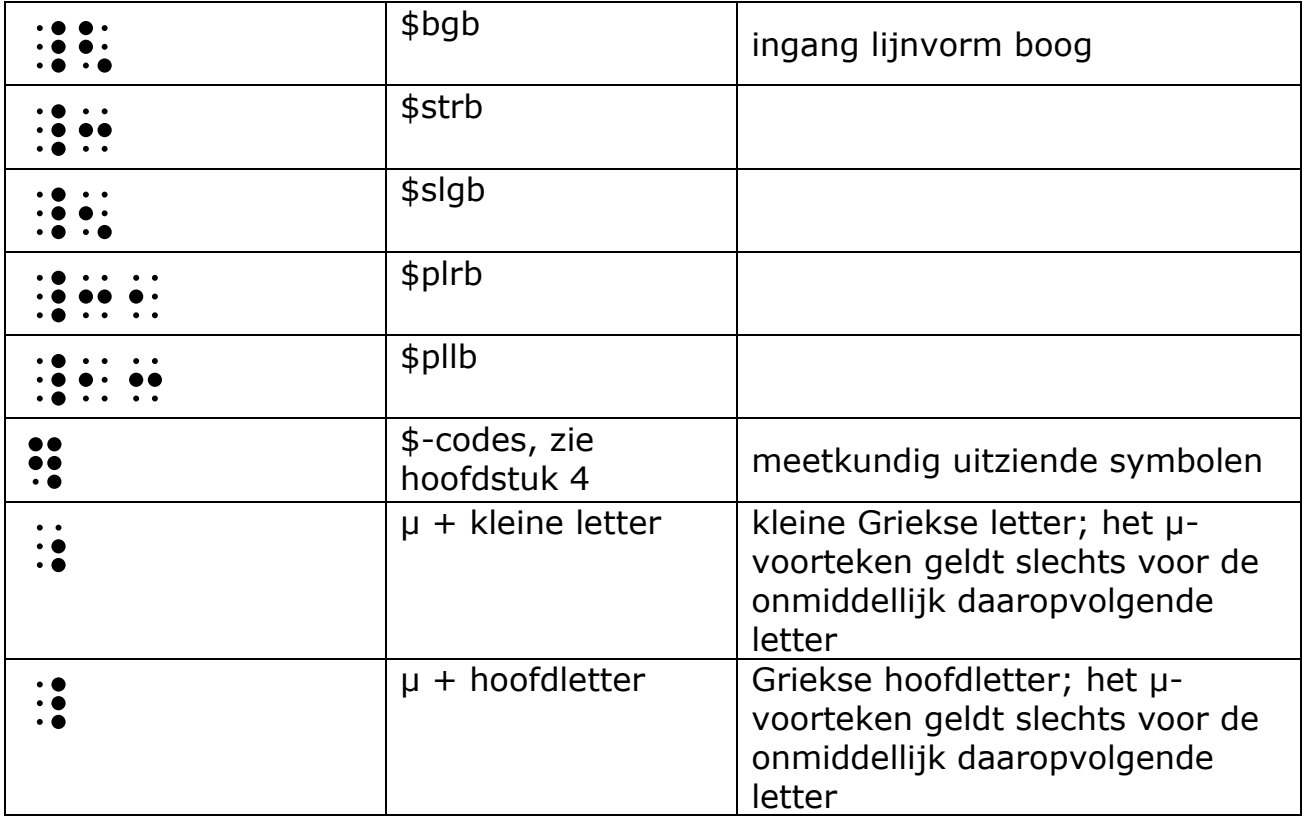

## <span id="page-38-0"></span>**3.16 Het Griekse alfabet**

Opmerking: links het Griekse symbool, bovenaan rechts braille, onderaan rechts VWC

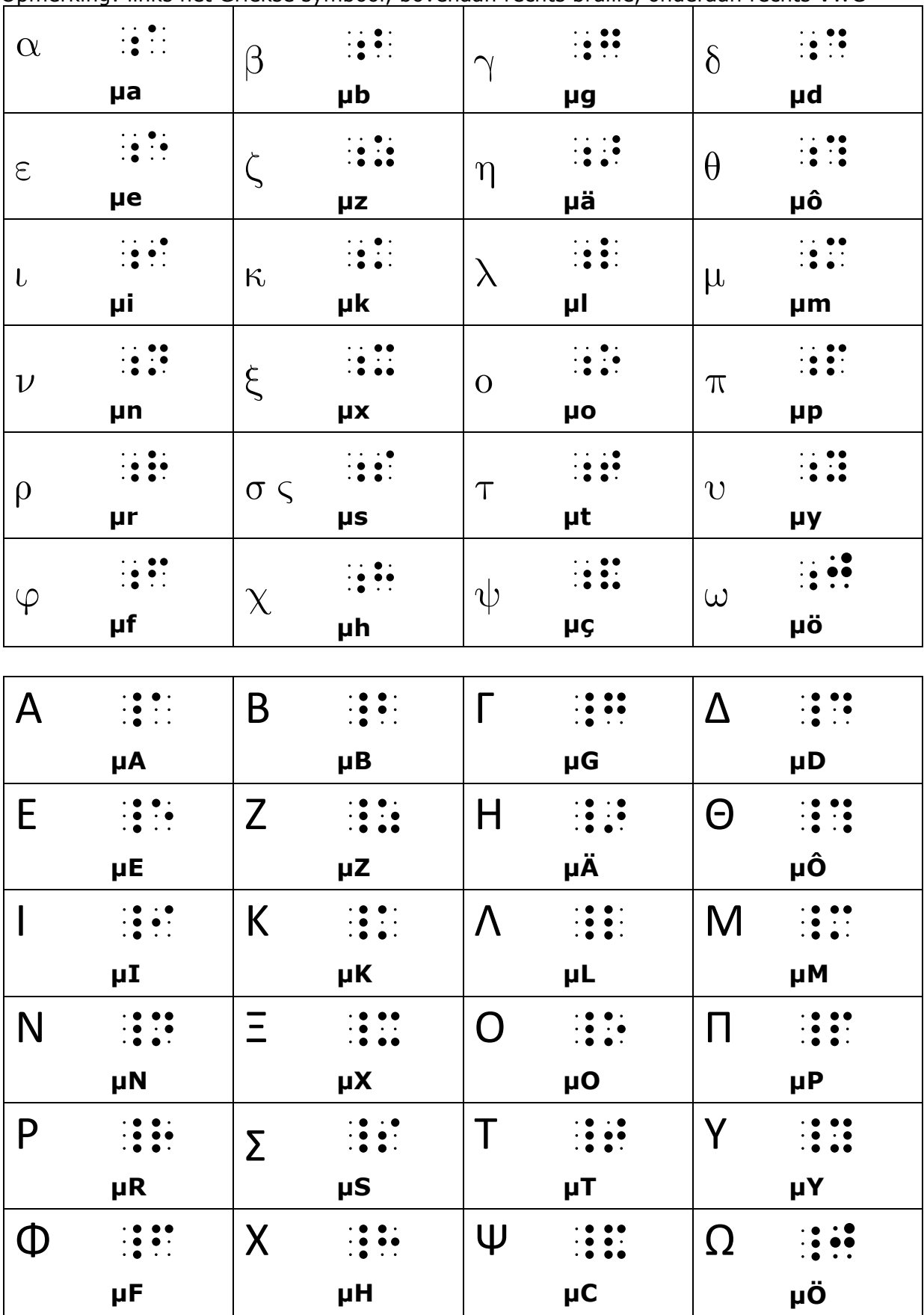

Handleiding Vlaamse Wiskundecode en Wiskunde Braille 2012 v.3.0 (6-7-2012) -39-

## <span id="page-39-0"></span>**4 Overzicht van de dollarcodes**

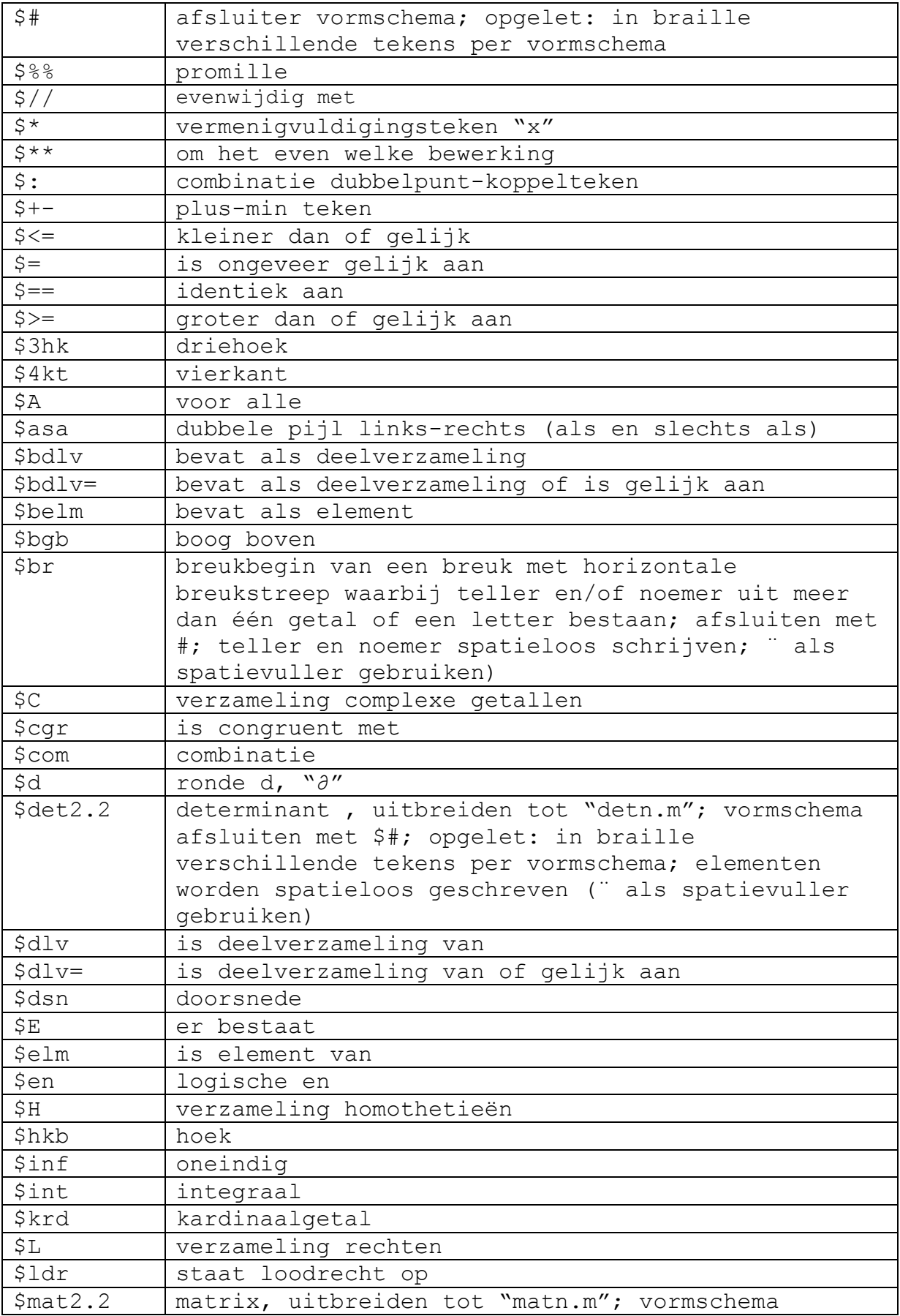

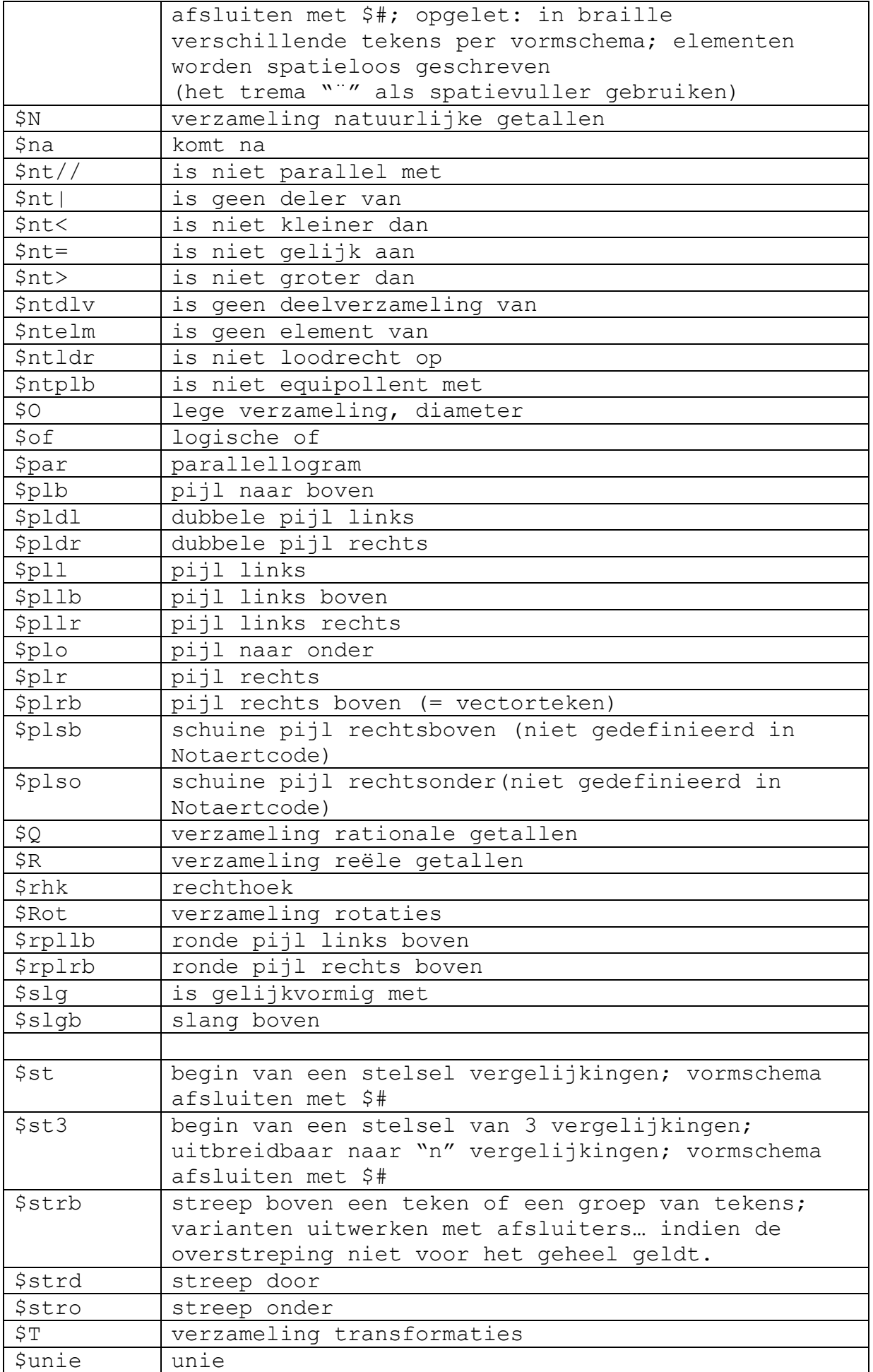

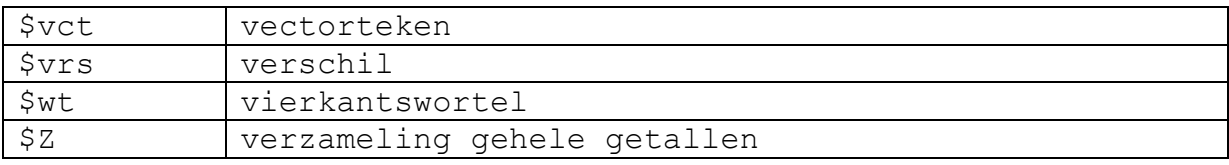

## <span id="page-42-0"></span>**5 Codering van VWC in Braille**

Alhoewel de ontwikkeling van de VWC vooral de slechtziende leerlingen op het oog had, kan de code natuurlijk ook gebruikt worden door blinde leerlingen. Omdat er in VWC veel meer tekens gebruikt worden (in principe bijna alle tekens van een standaard computertoetsenbord), moeten er duidelijke afspraken vastgelegd worden over de voorstelling van die tekens in braille.

Wanneer een leerling met een schermuitleesprogramma en een brailleleesregel werkt, is het van belang dat de omzettingstabel in het schermuitleesprogramma, gecombineerd met de aansturingstabel van de leesregel de juiste puntjescombinatie genereert.

Op de volgende bladzijde is de preferentiële tabel, zoals ontwikkeld door de VLOR-subgroep Lineaire Code, opgenomen.

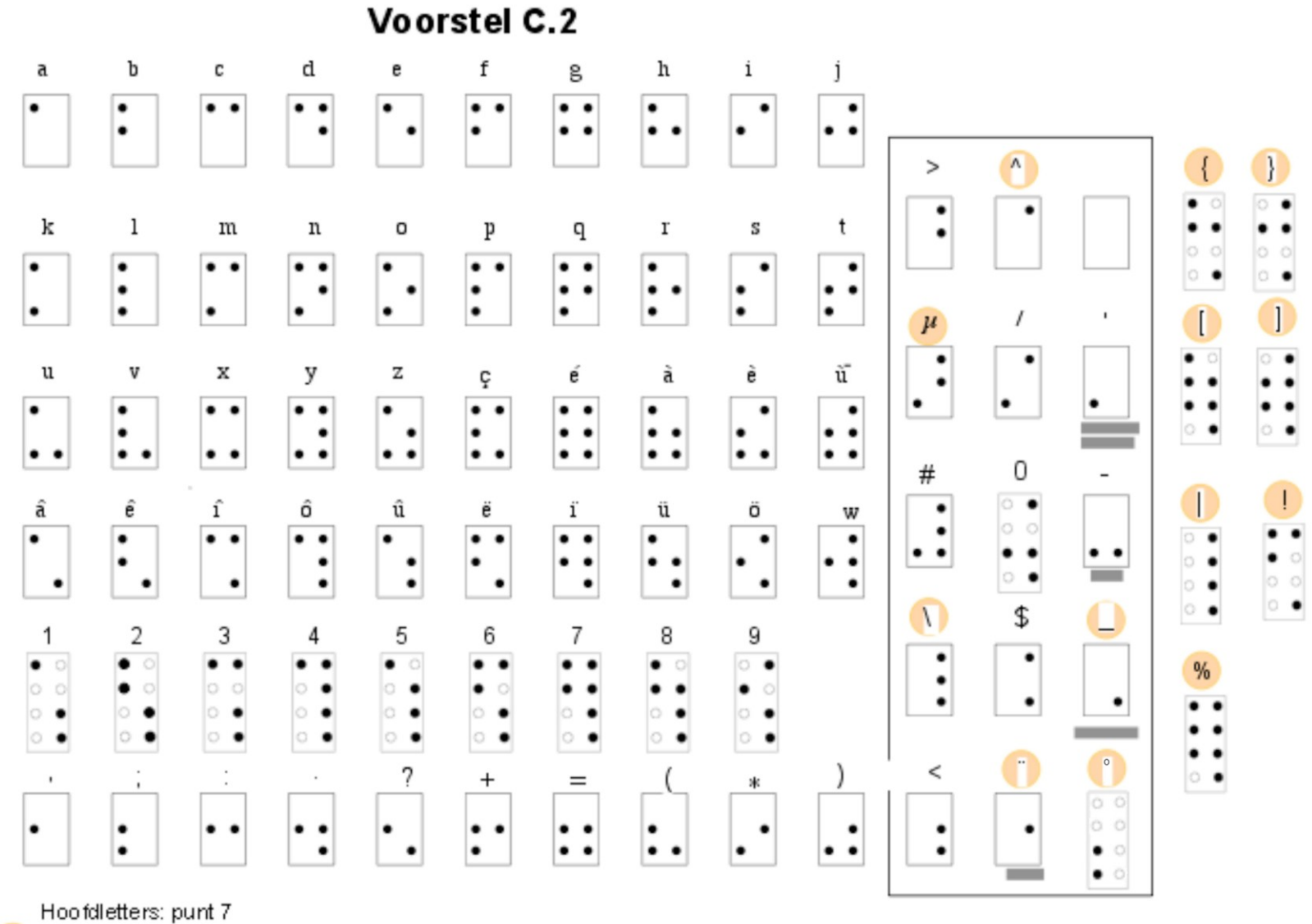

### VLOW de Vlaamse Omzettingstabel voor Wiskunde

٠

Handleiding Vlaamse Wiskundecode en Wiskunde Braille 2012 v.3.0 (6-7-2012) -44-

De verschillen met de "standaard" tabel werden met een kleurvlek aangeduid